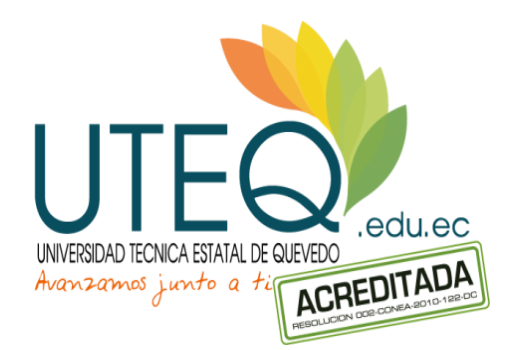

# **UNIVERSIDAD TÉCNICA ESTATAL DE QUEVEDO FACULTAD DE CIENCIAS DE LA INGENIERÍA CARRERA DE DISEÑO GRÁFICO Y MULTIMEDIA**

Proyecto de Investigación previo a la obtención del título de Ingeniera en Diseño Gráfico y Multimedia

**Título del Proyecto de Investigación:**

**"Desarrollo de una aplicación web para editar fotografías, aplicando filtros básicos en la ciudad de Quevedo. año 2015"**

**Autora:**

**María Fernanda Mendoza Vélez**

**Directora de Tesis:**

**Ing. Kenya Guerrero**

**Quevedo - Los Ríos - Ecuador**

**2015**

## **DECLARACIÓN DE AUTORÍA Y CESIÓN DE DERECHOS**

Yo, **MARÍA FERNANDA MENDOZA VÉLEZ**, declaro que el trabajo aquí descrito es de mi autoría; que no ha sido previamente presentado para ningún grado o calificación profesional; y, que he consultado las referencias bibliográficas que se incluyen en este documento.

La Universidad Técnica Estatal de Quevedo, puede hacer uso de los derechos correspondientes a este trabajo, según lo establecido por la Ley de Propiedad Intelectual, por su Reglamento y por la normativa institucional vigente.

**MARÍA FERNANDA MENDOZA VÉLEZ**

\_\_\_\_\_\_\_\_\_\_\_\_\_\_\_\_\_\_\_\_\_\_\_\_\_\_\_\_\_\_\_\_\_\_\_

# **CERTIFICACIÓN DE CULMINACIÓN DEL PROYECTO DE INVESTIGACIÓN**

La suscrita, Ing. Kenya Guerrero, Docente de la Universidad Técnica Estatal de Quevedo, certifica que la estudiante **MARÍA FERNANDA MENDOZA VÉLEZ**, realizó el Proyecto de Investigación de grado Titulado "DESARROLLO DE UNA APLICACIÓN WEB PARA EDITAR FOTOGRAFÍAS, APLICANDO FILTROS BÁSICOS EN LA CIUDAD DE QUEVEDO. AÑO 2015", previo a la obtención del título de Ingeniera a Diseño Gráfico y Multimedia, bajo mi dirección, habiendo cumplido con las disposiciones reglamentarias establecidas para el efecto.

> Ing. Kenya Guerrero Goyes **DIRECTORA DE TESIS**

\_\_\_\_\_\_\_\_\_\_\_\_\_\_\_\_\_\_\_\_\_\_

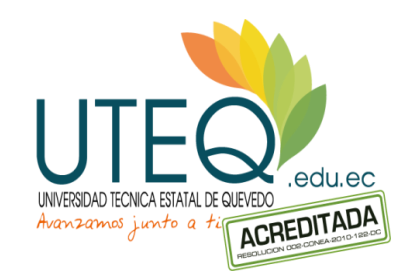

# **UNIVERSIDAD TÉCNICA ESTATAL DE QUEVEDO FACULTAD DE CIENCIAS DE LA INGENIERÍA CARRERA DE DISEÑO GRÁFICO Y MULTIMEDIA**

### **PROYECTO DE INVESTIGACIÓN**

**Título:**

## **"DESARROLLO DE UNA APLICACIÓN WEB PARA EDITAR FOTOGRAFÍAS, APLICANDO FILTROS BÁSICOS EN LA CIUDAD DE QUEVEDO. AÑO 2015"**

Presentado a la Comisión Académica como requisito previo a la obtención del título de Ingeniera en Diseño Gráfico y Multimedia

Aprobado por:

PRESIDENTE DEL TRIBUNAL DE TESIS **LIC. INÉS BAJAÑA MENDIETA**

\_\_\_\_\_\_\_\_\_\_\_\_\_\_\_\_\_\_\_\_\_\_\_\_\_\_\_\_\_\_\_\_\_\_\_\_

MIEMBRO DEL TRIBUNAL DE TESIS MIEMBRO DEL TRIBUNAL DE TESIS  **ING. JAIME ESPINOZA CERCADO ING. CELINDA CANSING CHOLOTA**

\_\_\_\_\_\_\_\_\_\_\_\_\_\_\_\_\_\_\_\_\_\_\_\_\_\_\_\_\_\_\_\_\_\_\_ \_\_\_\_\_\_\_\_\_\_\_\_\_\_\_\_\_\_\_\_\_\_\_\_\_\_\_\_\_\_\_\_\_\_

QUEVEDO - LOS RIOS - ECUADOR

## **AGRADECIMIENTO**

Agradezco inmensamente a:

Dios, ser maravilloso que me ha dado la oportunidad de vivir, y me ha permitido contar con fuerza y fe para culminar lo que parecía imposible.

Mis padres Wilson y Rosa, que con su amor y enseñanza han sido el pilar fundamental durante mi carrera universitaria; muchos de mis logros se los debo a ustedes entre los que se incluye este.

Mis hermanos Luis y Bryan, por el apoyo brindado día a día y por estar presentes aportando cosas buenas a mi vida.

Mi esposo Luis Onofre, por su motivación constante, su confianza y amor incondicional; me ayudaste hasta donde te era posible, incluso más.

*A todos ellos, gracias.*

## **DEDICATORIA**

Dedico este proyecto de manera muy especial a mi compañero de vida, quien me brindó su cariño, paciencia y estímulo durante este tiempo, como evidencia de su gran amor:

A mi amado esposo Luis Onofre.

## **RESUMEN EJECUTIVO Y PALABRAS CLAVES**

El presente Proyecto de Investigación consiste en el desarrollo de una Aplicación Web que permite a los usuarios editar fotografías, aplicando filtros básicos y sencillos, necesitando solamente conexión a internet desde el dispositivo.

En la actualidad existen varias aplicaciones web con distintos fines, pero según la información obtenida mediante fuentes primarias, una de las más descargadas y utilizadas son las aplicaciones web para editar fotografías.

El problema principal radica en la dificultad de los usuarios al usar aplicaciones, no solo para edición de fotografías, sino de cualquier índole; ya que dichas aplicaciones son complejas al momento de la descarga e instalación y por tanto para el usuario presenta una dificultad el uso de las mismas, ocupando memoria de sus dispositivos con aplicaciones que no va a volver a utilizar.

Por esta razón, se pretende lograr la satisfacción de los usuarios al momento de editar una fotografía, desarrollando una aplicación web usable, accesible y que llene las expectativas del público consumidor, con excelentes resultados.

Es de suma relevancia destacar que la creación de esta aplicación web tiene como propósito, facilitar el acceso de sus funciones a las personas que por diversos motivos no están en condiciones de poseer un dispositivo y recurren a centros de cómputo para realizar ediciones de imagen o incluso deben pagar por dicho trabajo. Por otra parte, quienes sí dispongan de un dispositivo, siempre y cuando tengan acceso a internet, también obtendrían una ventaja y comodidad al usar esta aplicación gozando de sus funciones desde cualquier lugar y equipo sin preocuparse del tiempo ni del espacio de memoria debido a que no requiere descarga.

**Palabras Claves:** Aplicación, Edición, Filtros, Fotografías, Internet, Web.

## **ABSTRACT AND KEYWORDS**

This research project consists of the development of a Web Application that allows users to edit photos, applying basic and simple filters, requiring only an Internet connection from the device.

Currently there are lot of web applications for different purposes, but according to information obtained from primary sources, one of the most downloaded and used are web applications for editing photos.

The main problem lies in the difficulty of users to use applications, not just for photo editing, but of any kind; since these applications are complex when downloading and installation and therefore the user presents a difficulty with the use of these applications, and occupying memory of their devices with applications that will not be reused.

For this reason, we intend to achieve the satisfaction of users when editing a picture, developing a usable and accessible Web Application that fills the expectations of users, with excellent results.

It is relevant to highlight that the creation of this web application it has as aims to facilitate access of its duties to the people who for various reasons are unable to have a device and to turn to computer centers to make edits of image or even they should pay for that work. Moreover, those who have a device, as long as they have internet access, also obtained an advantage and comfort when using this application enjoying its functions from anywhere and equipment without worrying about time and memory space due to no download required.

**Keywords:** Application, Editing, Filters, Internet, Pictures, Web.

## ÍNDICE GENERAL

## **TÍTULO O PORTADA**

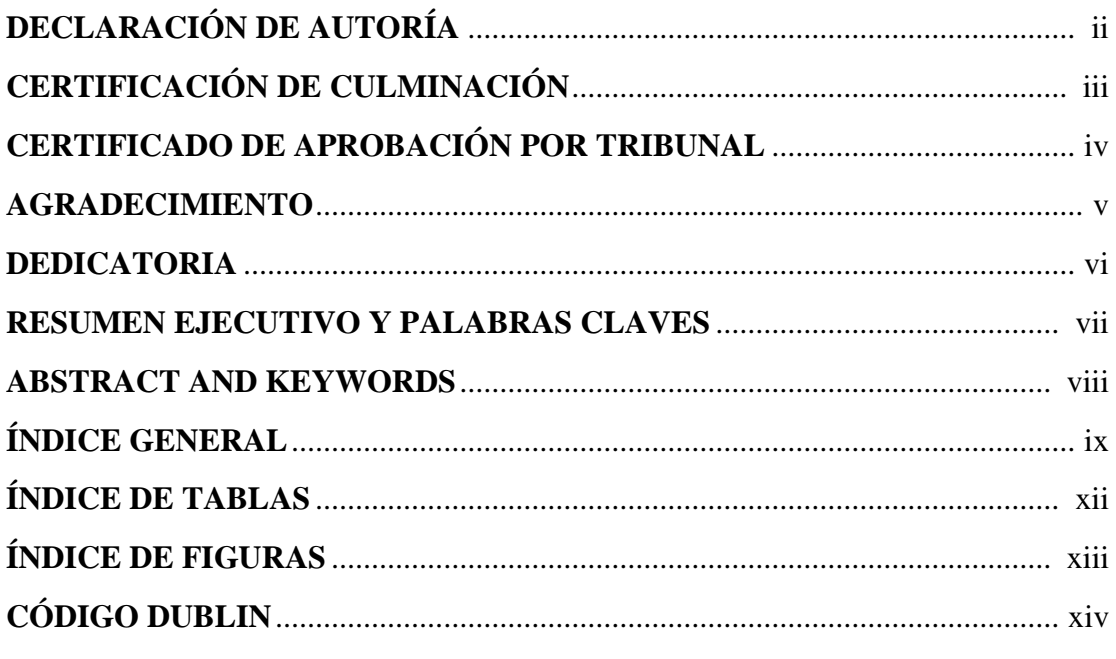

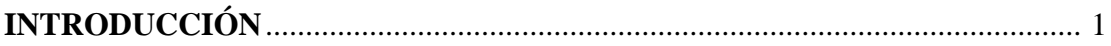

## **CAPÍTULO I**

## CONTEXTUALIZACIÓN DE LA INVESTIGACIÓN

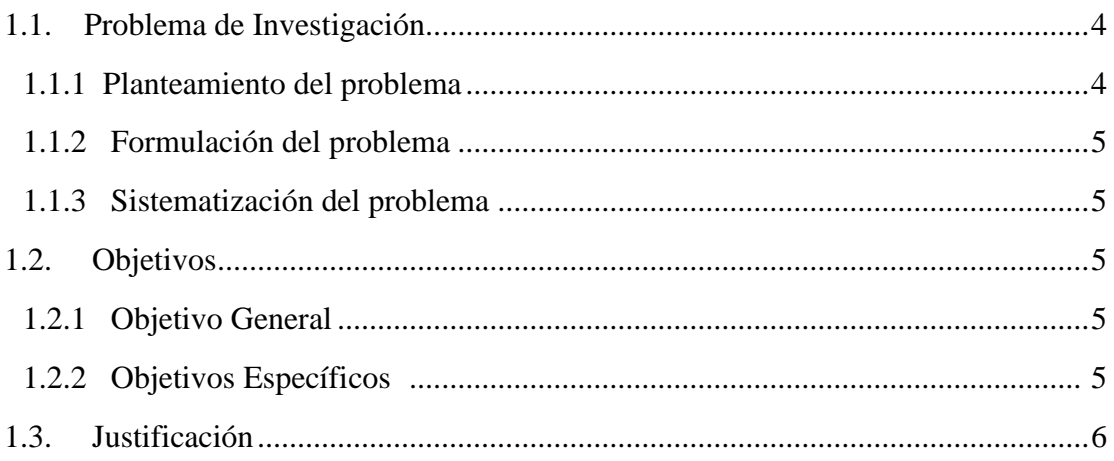

## **CAPÍTULO II**

## **FUNDAMENTACIÓN TEÓRICA DE LA INVESTIGACIÓN**

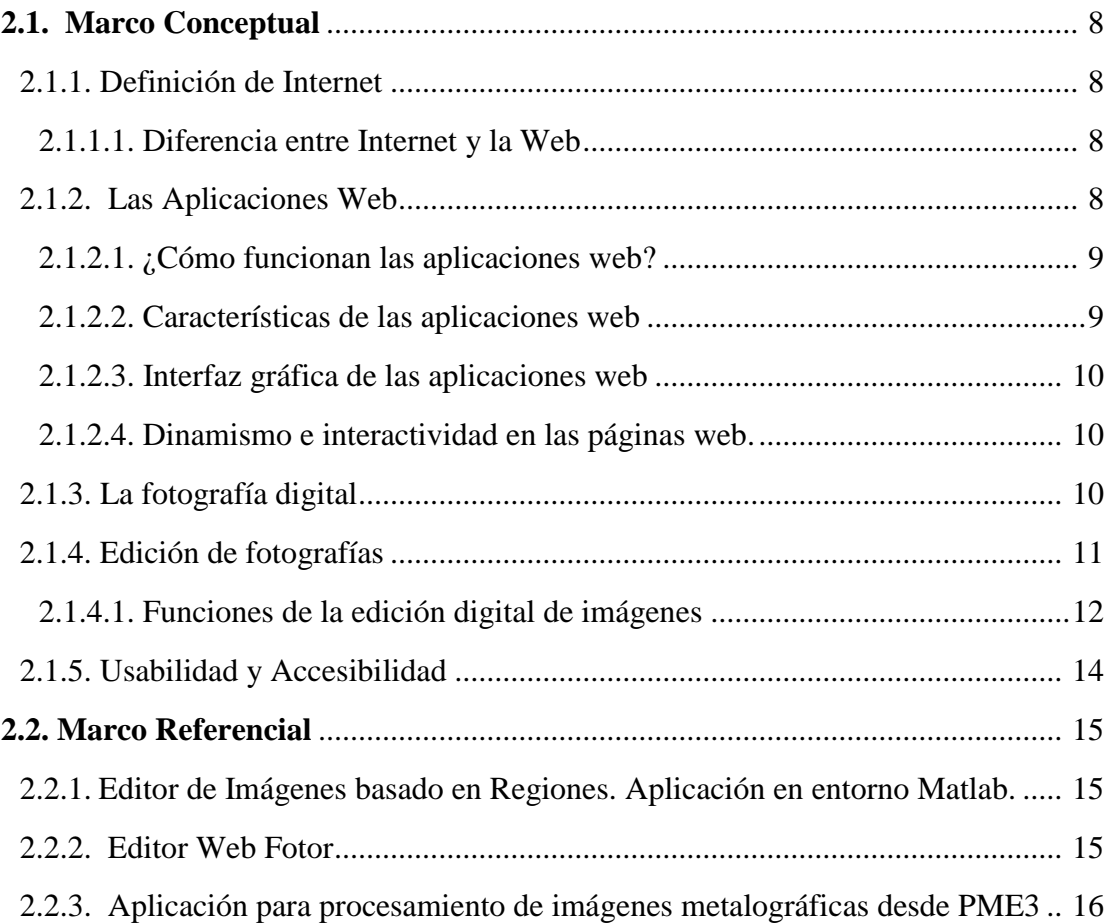

## **CAPÍTULO III**

## **METODOLOGÍA DE LA INVESTIGACIÓN**

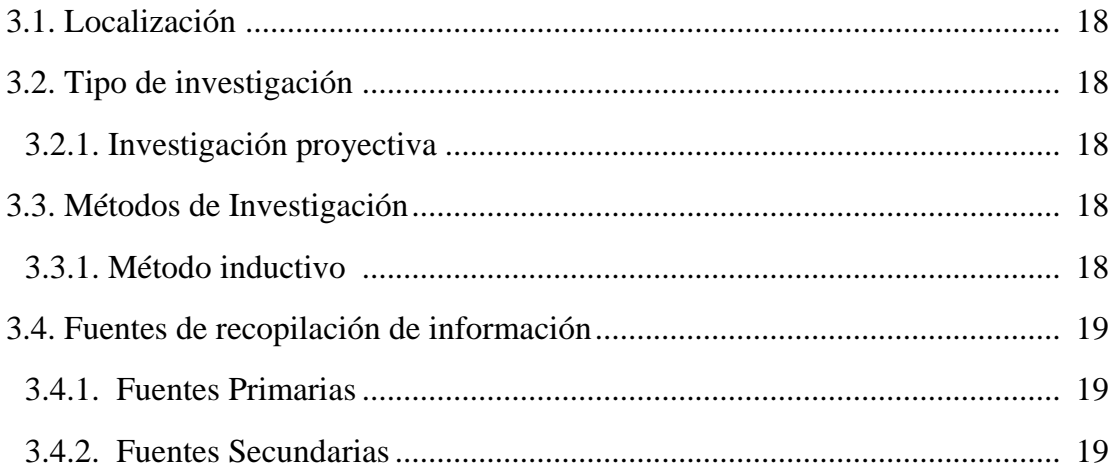

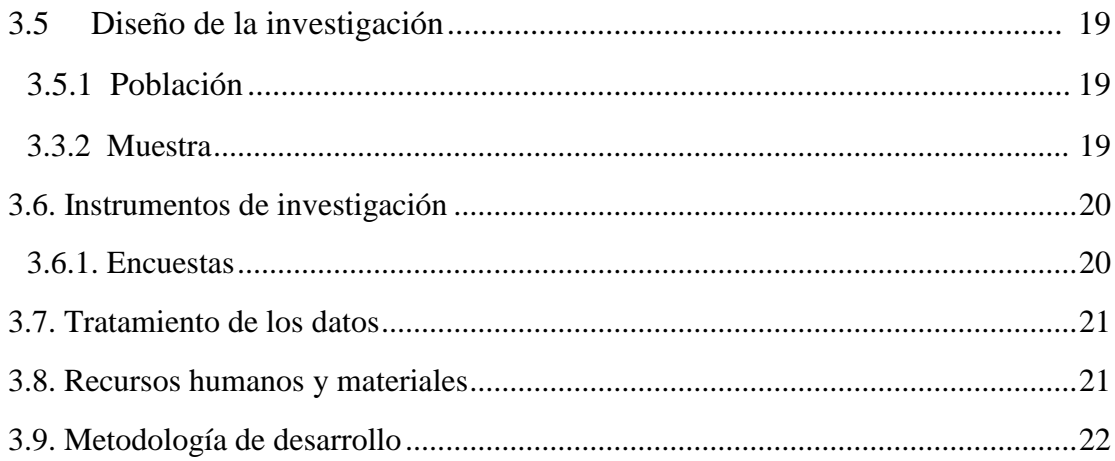

## **CAPÍTULO IV**

## RESULTADOS Y DISCUSIÓN

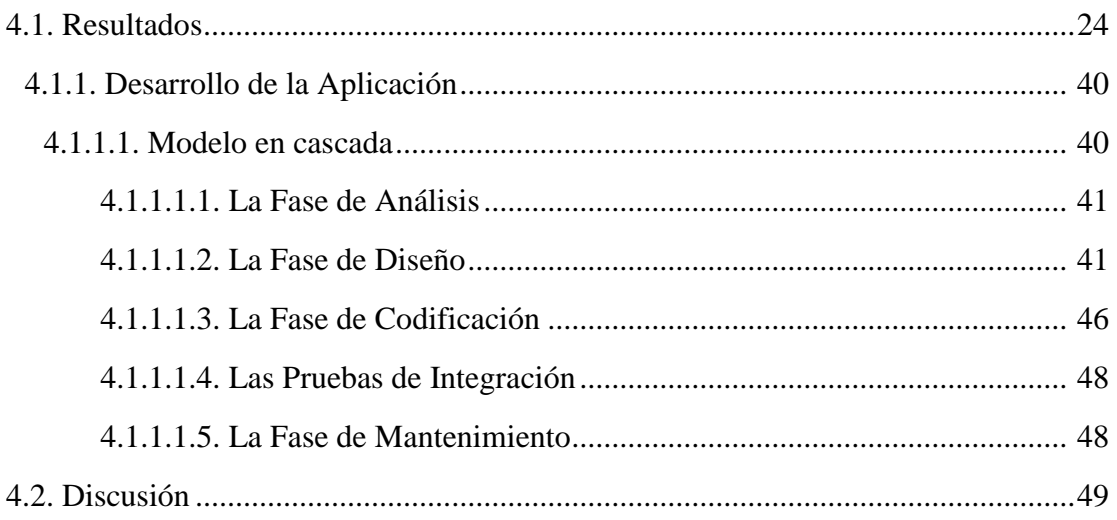

### **CAPÍTULO V**

### **CONCLUSIONES Y RECOMENDACIONES**

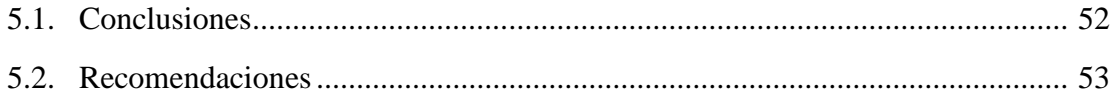

## **CAPÍTULO VI**

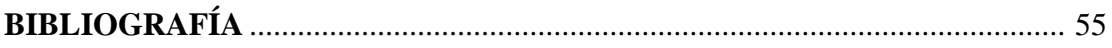

## **CAPÍTULO VII ANEXOS**

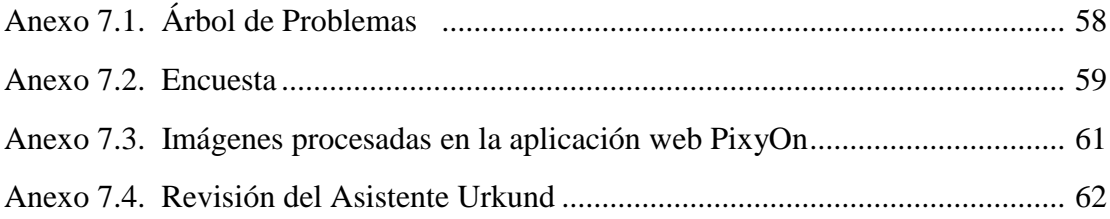

## **ÍNDICE DE TABLAS**

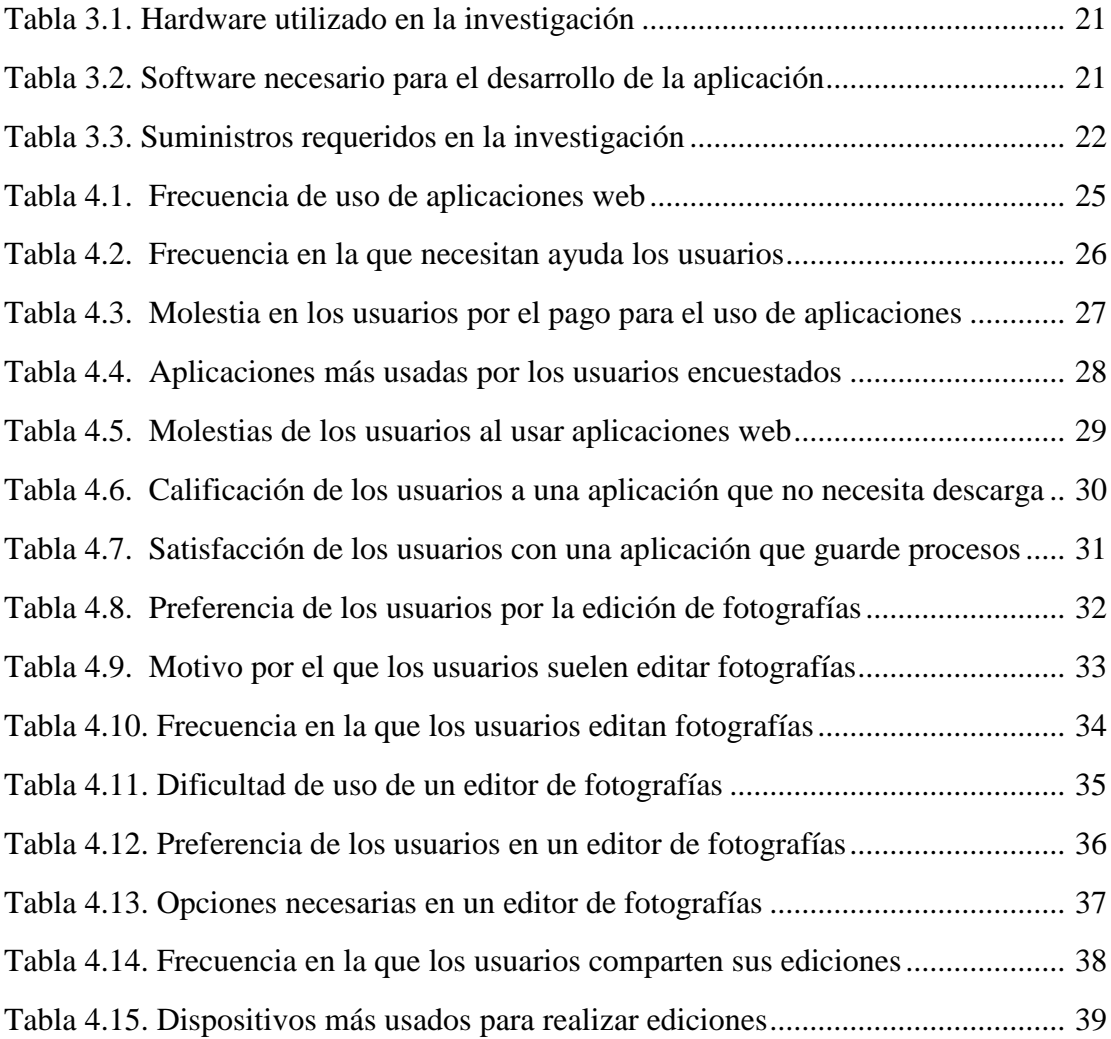

## **ÍNDICE DE FIGURAS Y GRÁFICOS**

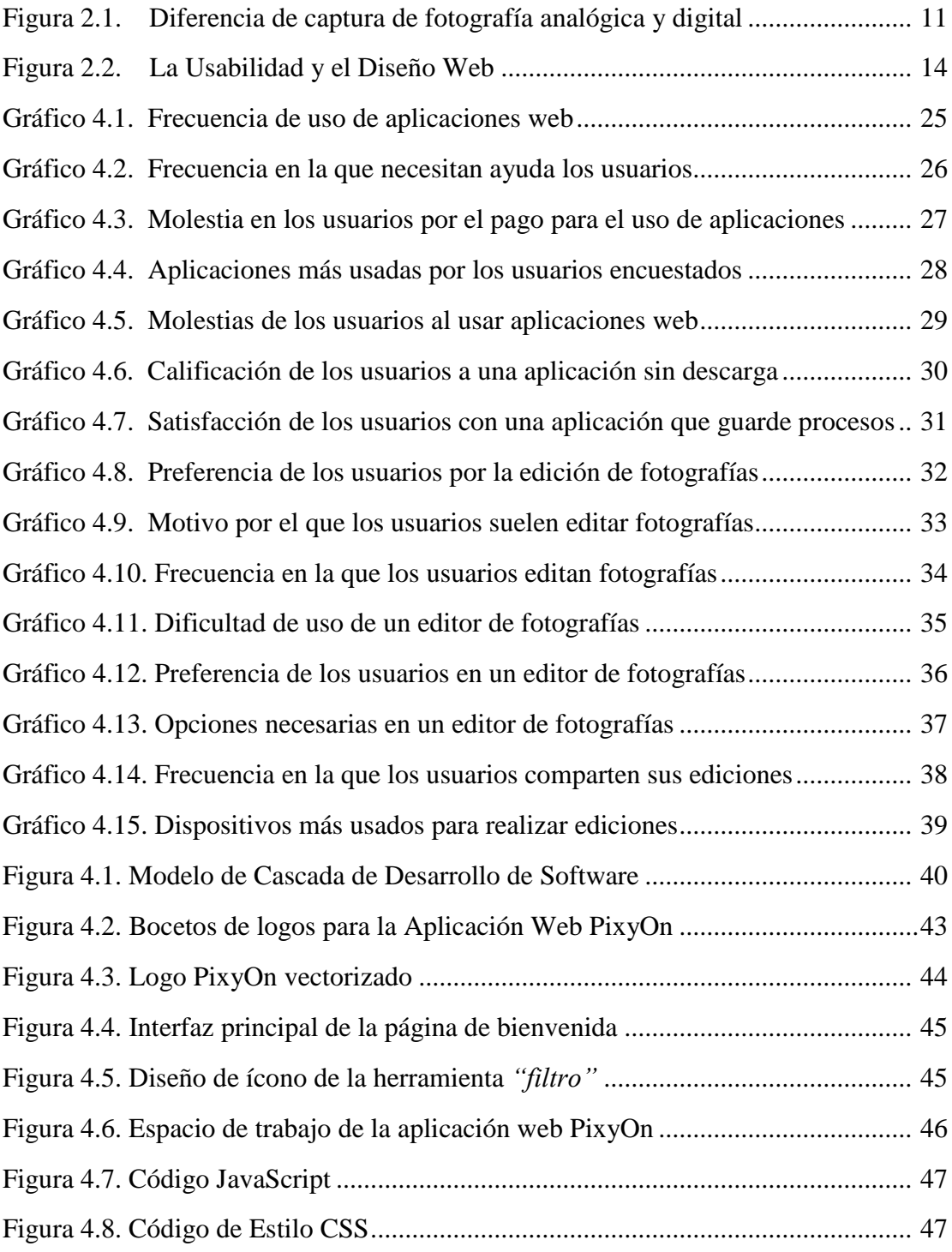

# **CÓDIGO DUBLIN**

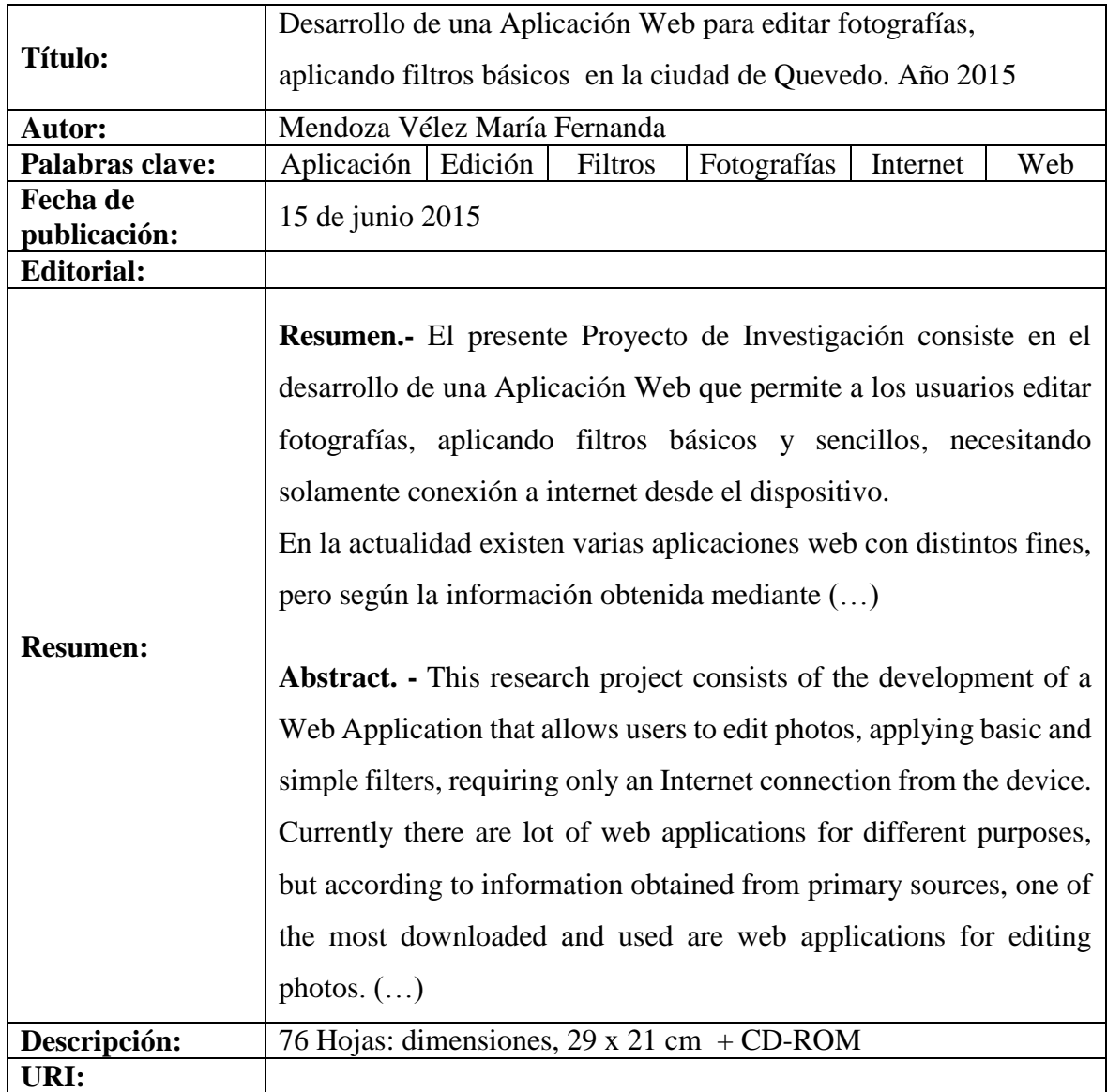

## **INTRODUCCIÓN**

La investigación del presente proyecto hace referencia a la edición digital de imágenes, la misma que se propaga con el día a día, porque ahora se puede trasladar fotografías directamente desde la cámara digital o del celular a un computador o tablet, y con el constante crecimiento de las redes sociales es inevitable estar al tanto de las últimas tendencias en cuanto a fotografía se refiere. Existen muchas aplicaciones para editar imágenes que ofrecen correcciones automáticas a una fotografía y son tan fáciles de usar, que no se necesita ser un experto en fotografía o en diseño y obtener un buen resultado. La digitalización de imágenes se ha convertido en un fenómeno cada vez más extendido y con posibilidades de ser frecuentado por una inmensa mayoría de gente. Actualmente es habitual encontrar personas que poseen una cámara digital, celular, tablet o un computador e intenten editar una imagen que sea de su interés.

Por otro lado con la aparición de Internet y de la web en concreto, se han abierto infinidad de posibilidades en cuanto al acceso a la información desde casi cualquier sitio. El interés de realizar este proyecto es la facilidad de comunicación que proporciona Internet, combinada con la necesidad de acceso remoto a aplicaciones sin necesidad de instalaciones en la máquina del usuario. Esto representa un desafío al desarrollar aplicaciones, ya que los avances en tecnología demandan cada vez aplicaciones más rápidas, ligeras y robustas que permitan utilizar la web.

En el marco de la metodología, la presente investigación se hizo en base a los resultados de las encuestas realizadas a una muestra probabilística de los habitantes de la ciudad de Quevedo, quienes mediante sus respuestas manifestaron la problemática que tienen al momento de procesar imágenes. En la encuesta se realizaron preguntas objetivas para identificar los problemas y determinar las necesidades y preferencias de los usuarios en el uso de las aplicaciones web.

En definitiva, se podría utilizar el Internet, la Web y la necesidad de los usuarios de agregar efectos a las fotografías, para desarrollar una aplicación web que permita editar imágenes, sin necesidad de tener que instalar la aplicación en un computador, o cualquier tipo de dispositivo y que además dicha aplicación sea fácil de usar.

En el capítulo inicial se realizó el planteamiento de la problemática en base a la edición de fotografías y las necesidades que se evidencian en las personas al hacer uso de las mismas, estableciendo los objetivos de la investigación y justificando el desarrollo de la aplicación web.

En el capítulo siguiente se destacan detalladamente los conceptos relacionados con la investigación, como el origen del internet, la edición de imágenes y las funciones que ofrecen las aplicaciones web, además del análisis de otras investigaciones existentes, realizadas en base al procesamiento de imágenes.

Luego se observó el problema y se planteó la propuesta como solución a dicho problema y las fuentes de donde se recopiló la información, se analizaron también los resultados de las encuestas realizadas a los habitantes de la ciudad de Quevedo dentro del marco metodológico, y se definieron los recursos necesarios para el desarrollo de la aplicación web.

Dentro del siguiente capítulo se especificó el desarrollo de la propuesta, en donde se muestra el modelo de desarrollo utilizado en el presente proyecto, aquí se especifica paso a paso el desarrollo de la aplicación web.

**CAPÍTULO I**

**CONTEXTUALIZACIÓN DE LA INVESTIGACIÓN**

#### **1.1. Problema de investigación.**

#### **1.1.1. Planteamiento del Problema.**

#### **Diagnóstico**

Como problema principal, destaca la dificultad que los usuarios tienen al usar aplicaciones para editar fotografías, muchas de las causas de este problema son las aplicaciones complejas que existen actualmente y que no permiten al usuario llevar a cabo su propósito, por lo cual los usuarios se sienten inconformes. Por otro lado la constante descarga de aplicaciones para los dispositivos y la administración inadecuada de los mismos es uno de los problemas que surge al momento de estar a la par con la tecnología.

Hoy en día infinidad de usuarios se ven en la necesidad de descargar e instalar aplicaciones para poder darles uso, incluso muchas veces lo hacen sólo por saber cuál es su funcionamiento, he aquí el problema, ya que no siempre se utilizan todas las aplicaciones descargadas e instaladas y éstas terminan ocupando espacio en los dispositivos y en la memoria de los mismos.

Otro de los problemas que surge al tener que descargar e instalar aplicaciones para su posterior uso, es el tiempo que esto conlleva a los usuarios, por lo que muchos de ellos se ven en la necesidad de contratar los servicios de alguna empresa y/o persona que realice la edición de sus fotografías, lo que sería también un gasto de dinero. *(Anexo 7.1)*

#### **Pronóstico**

Las circunstancias anteriores pueden provocar usuarios inconformes por el uso de aplicaciones complejas y obsoletas o que a su vez necesiten descarga y tiempo de instalación, ya que se carece de aplicaciones web fáciles de usar para edición de fotografías y que a su vez tengan un resultado esperado. Es por ello que es necesaria la creación de una aplicación web para editar fotografías, la misma que sea usable y accesible para los usuarios.

### **1.1.2. Formulación del problema**

¿Qué impacto tendrá en los usuarios la creación de una Aplicación Web que permita editar fotografías?

### **1.1.3. Sistematización del problema.**

¿Cómo el uso de herramientas informáticas y nuevas tecnologías, permite la realización de la aplicación?

¿Cómo se puede utilizar una aplicación que permita editar fotografías aplicando filtros y efectos, sin necesidad de descarga ni instalación?

¿Cómo editar fotografías digitalmente desde cualquier dispositivo o lugar?

### **1.2. Objetivos.**

### **1.2.1. Objetivo General.**

Desarrollar una aplicación web para editar fotografías aplicando filtros básicos, con herramientas sencillas y capacidad de almacenar la edición realizada.

### **1.2.2. Objetivos Específicos.**

- Definir herramientas informáticas y tecnologías adecuadas para el desarrollo de la aplicación web.
- Editar fotografías desde la aplicación web que dispone de filtros y efectos, sin requerir descarga ni instalación.
- Utilizar la aplicación web desde cualquier dispositivo que tenga acceso a internet.

#### **1.3. Justificación.**

Para justificar el desarrollo de la aplicación web se basa en dos necesidades o problemas que se encuentran a diario a la hora de editar imágenes, el primero es la dificultad de tener acceso desde cualquier equipo a un software de escritorio que permita editar imágenes, por lo cual con la aplicación web se pretende brindar un servicio de libre uso desde cualquier dispositivo mientras haya acceso a internet, el segundo punto es que con marcos, recortes y filtros básicos, sencillos y de fácil uso se procura alcanzar un mejor entendimiento y manejo de este tipo de aplicaciones a la hora de editar imágenes con programas más complejos.

En el trabajo de investigación propuesto se pretende implementar una alternativa, que permita de manera inmediata tener la posibilidad de editar fotografías o cualquier imagen por medio de un acceso web de forma libre y con opción de guardar los trabajos realizados, siendo hoy en día una de las principales razones por las que se usa con gran afán estos tipos de aplicaciones para editar de fotografías.

La implementación de esta aplicación web accesible para la mayoría de los usuarios es de gran importancia ya que ayudará a las personas que no disponen de dispositivos propios, poder realizar estas funciones desde cualquier otro dispositivo y lugar con acceso a internet sin tener que preocuparse del tiempo ni el espacio en la memoria del equipo o dispositivo, debido a que no se requiere descargar absolutamente nada para poder usarla

La aplicación web cuenta con herramientas básicas de saturación, brillo y contraste, las cuales permitirán retocar en caso de estar oscura o con mucho brillo y contrastar detalles respectivamente si la imagen lo amerita. Además posee filtros específicos y objetos que brindarán mayor satisfacción al usuario a la hora de añadir efectos a su imagen, también dispone la opción para archivar y guardar los cambios realizados permitiendo tener un resguardo sin correr el riesgo de perder el progreso.

## **CAPÍTULO II**

**FUNDAMENTACIÓN TEÓRICA DE LA INVESTIGACIÓN**

#### **2.1. Marco Conceptual.**

#### **2.1.1. Definición de Internet.**

"Un conjunto descentralizado de redes de comunicación interconectadas que utilizan la familia de protocolos TCP/IP, garantizando que las redes físicas heterogéneas que la componen funcionen como una red lógica única, de alcance mundial. Sus orígenes se remontan a 1969, cuando se estableció la primera conexión de computadoras, conocida como ARPANET" [1].

Se puede decir que Internet es un gran conjunto de redes que sirve como medio de comunicación. Tuvo su origen hace algunos años y estrictamente del gobierno, años después se extendió conectando computadoras entre universidades hasta llegar a ser mundial.

El internet es uno de los más importantes avances tecnológicos en la sociedad, pues es una herramienta muy útil para el estudio, trabajo o incluso el entretenimiento, porque permite compartir información y la interacción entre personas y computadoras sin importar la ubicación.

#### **2.1.1.1. Diferencia entre Internet y la Web.**

Al principio el internet era exclusivamente para compartir información, y el envío de mensajes entre las computadoras conectadas entre sí, luego surgió algo denominado "WWW" (World Wide Web), que es un sistema de hipertexto<sup>1</sup>.

No hay que confundir el Internet con la Web, puesto que el internet es una red de redes, y una red es una conexión entre computadoras mediante un medio físico, por otro lado en la Web la conexión son los enlaces de hipertexto, pero la web depende de la red.

### **2.1.2. Las Aplicaciones Web**

**.** 

Según indica [2] una Aplicación Web es la interacción entre sí, de un grupo de páginas, que comparten ciertos recursos y herramientas, esto incluye la base de datos.

Esta interacción [2] es la que crea el vínculo entre usuario y ordenador, en la que el usuario puede acceder a las herramientas de la aplicación a través de un servidor. Las aplicaciones web admiten la creación de contenidos dinámicos como revistas online o catálogos de

<sup>1</sup> Se define como hipertexto aquel texto que contiene enlaces a otros documentos

productos. Desde aquí se pueden realizar pedidos al servidor y obtener información en tiempo real.

En la actualidad existen muchos tipos de aplicaciones web para diversos fines, siendo las de "Entretenimiento" una de las más acogidas por los usuarios.

#### **2.1.2.1. ¿Cómo funcionan las aplicaciones web?**

La mayoría de las aplicaciones web están formadas por una base de datos, las mismas que a su vez están formadas por tablas donde sus filas y columnas varían dependiendo del contenido que ha sido almacenado mediante formularios, que los usuarios o los administradores llenaron previamente.

Cuando se accede a la información a través de una base de datos, todo el contenido es mostrado a través de las páginas dinámicas. De este modo, cuando se habla de dinamismo no se hace referencia a algún tipo de animación, sino de las páginas que se muestran a partir de una petición del usuario de la aplicación al servidor.

Entonces se puede decir que una página dinámica es el resultado que se muestra a partir de una petición del usuario, la misma que pasa por la base de datos, y luego ésta genera el contenido en dicha página [2].

#### **2.1.2.2. Características de las aplicaciones web.**

De acuerdo a lo que consta en [3] una aplicación web tiene ciertas características como:

- El acceso a la aplicación debe ser fácil, mediante un navegador web: Mozilla Firefox, Google Chrome, etc.
- Se debe acceder desde cualquier hora y lugar, siempre y cuando exista el acceso a internet.
- Debe soportar actualizaciones manteniendo sólo una misma aplicación, mientras que los usuarios deberán ver las actualizaciones inmediatamente.
- Las aplicaciones deben manejar tecnologías como JavScript, lo que se evidencia en la interfaz de la misma.
- Debe ser portable a varias plataformas, es decir, se podrá utilizar tanto en un celular como en un ordenador de escritorio, siendo indiferente el sistema operativo.

#### **2.1.2.3. Interfaz gráfica de las aplicaciones web.**

En las aplicaciones web, la interfaz gráfica es uno de los puntos más importantes, esta debe ser completa, legible, práctica, eficaz y por supuesto fácil de usar. Esto se logra aplicando tecnologías web como: Flash, Silverlight o JavaScript. Hoy en día las aplicaciones web pueden realizar cualquier función en su dispositivo, desde acceder a datos hasta mostrar animaciones, reproducir audio o video y cualquier otro tipo de contenido multimedia que su dispositivo sea capaz de soportar [4].

#### **2.1.2.4. Dinamismo e interactividad en las páginas web.**

Para [5] las páginas web desarrollas con  $HTML^2$  no muestran interactividad con el usuario, esto, porque son páginas estáticas que presentan el mismo contenido. Los formularios en las páginas HTML son aquellos en los que el usuario hace una petición al servidor, y son los únicos que de cierta forma podrían considerarse como interactivos. Como se decía anteriormente es necesario implementar nuevas tecnologías en las aplicaciones web para incrementar la interactividad. Es muy importante que las aplicaciones sean interactivas y dinámicas para fomentar la satisfacción en los usuarios y la eficacia de la aplicación.

#### **2.1.3. La fotografía digital**

"Es una técnica fotográfica que permite captar y almacenar imágenes en un soporte digital, además de tratarlas y visualizarlas mediante procedimientos informáticos" [6].

Hoy en día gracias a la tecnología se tiene al alcance diversos equipos para realizar fotografías de manera digital, las mismas que cuentan con muchas ventajas frente a las fotografías analógicas. Por ejemplo, con una cámara digital de 14 megapíxeles se pueden realizar varias fotografías y poder visualizarlas en el momento, además con acceso a internet se pueden subir las fotografías a la web y estarán disponibles para millones de usuarios en cualquier parte del mundo.

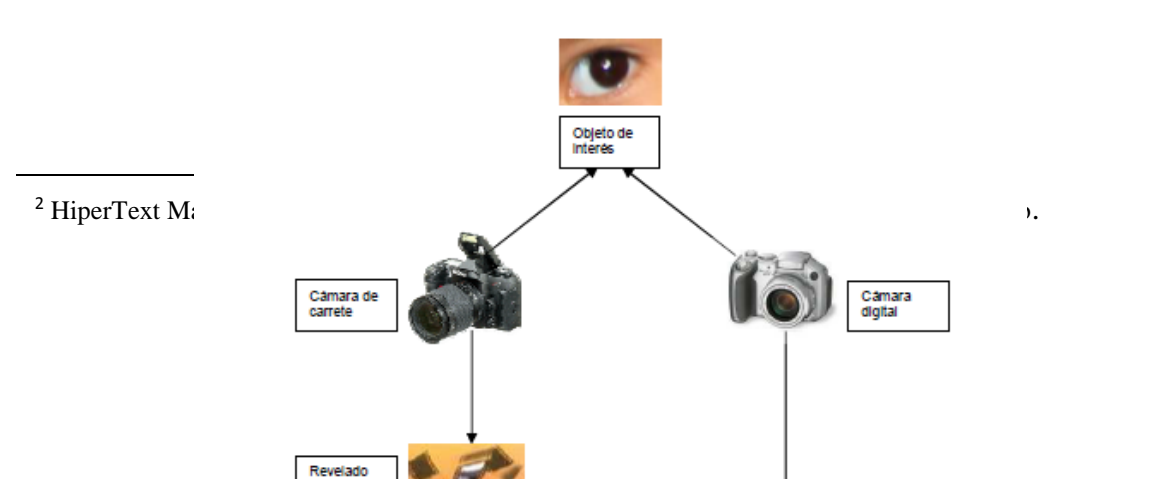

10

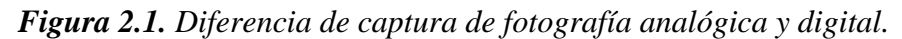

#### **FUENTE: TECNIBER-5.**

#### **2.1.4. Edición de fotografías.**

Actualmente existe gran evolución en cuanto a la fotografía, desde las cámaras fotográficas hasta el resultado final. Por ello las expectativas cada vez son más altas para un buen resultado fotográfico, y es necesario el uso de programas para editar y mejorar las fotografías realizadas.

En cuanto a la edición digital de imágenes o fotografías, [7] refiere a la edición asistida por programas de computadoras, en la que se mejoran y retocan fotos o incluso documentos previamente escaneados. La edición digital es necesaria para mejorar las imágenes o incluso manipularlas con otros fines.

El lado positivo de la edición es que se pueden optimizar imágenes o fotografías que tuvieron errores al momento de la toma, ya que se pueden corregir errores tanto técnicos como humanos, por ejemplo: falta de brillo, desenfoque, ojos rojos, entre otros.

Hoy en día es posible corregir todas estas fallas mediante aplicaciones web desarrolladas con este propósito, incluso la edición digital ya es parte del proceso de impresión.

#### **2.1.4.1. Funciones de la edición digital de imágenes.**

Una aplicación web que realiza ediciones digitales es lo mismo que un editor de imágenes o fotografías, y tiene como finalidad brindar algunas funciones y herramientas ordenadas en un menú de opciones.

Según [7] estas funciones pueden ser varias, entre las más importantes contamos con:

**Sombra y Brillo:** Esta función permite aclarar u obscurecer toda la foto o ciertas partes, según convenga.

**Color:** Este es uno de los componentes más importantes en una fotografía, existen modelos de color que pueden ser empleados de acuerdo a las necesidades de los usuarios, estos son: RGB (imágenes mostradas en pantalla), CMYK (imágenes impresas) y HSV. Existen herramientas para variar el color de una fotografía como el matiz o el tono.

**Corrección gamma:** Con esta herramienta se puede variar la luminosidad de una fotografía. No confundir con el Brillo.

**Gradiente:** Aplica un degradado de color específico, que puede ir en cualquier dirección de la fotografía (arriba, abajo, centro o laterales).

**Reflejar:** La función reflejar o también conocida como espejo logra relejar la imagen de forma horizontal o vertical, es de gran utilidad cuando queremos que ciertos elementos de la fotografía estén hacia otra dirección.

**Correcciones automáticas:** Esta función es de mucha ayuda para los usuarios novatos que tienen poca experiencia en la edición de imágenes, ya que corrige automáticamente errores en la fotografía, estos errores pueden ser en el color, enfoque, brillo o cualquier otro componente de una foto.

**Rotar:** Esta herramienta es muy útil cuando la fotografía no está a nivel y se necesita corregir, o simplemente para darle otro efecto al objeto.

**Filtro:** Esta es una de las opciones más novedosas dentro de la edición de imágenes, ya que logra darle otro aspecto a la fotografía, mediante variaciones al color, sombra, brillo y desenfoque de ciertas áreas, incluso se puede agregar brillos de luz.

**Efectos:** Al igual que el filtro esta herramienta también da otro aspecto a la fotografía, pero este, implementando efectos de movimiento, mosaico o texturas en marca de agua.

**Selección:** Esta función permite seleccionar áreas específicas dentro de la imagen, la selección se la puede realizar de forma rectangular circular o mano alzada. Hecha la selección, ésta actúa de forma diferente al resto de la imagen, es decir, se le pueden aplicar por separado correcciones de luz, sombra o color.

**Retirar:** Esta función elimina una selección hecha previamente, es decir borra cierta área de la imagen, o se puede también cortar o copiar, para utilizar está área en alguna composición.

**Fotomontaje:** Es una composición hecha con partes de diferentes imágenes previamente seleccionadas.

**Collage:** Es una imagen general, compuesta por varias imágenes de menor tamaño, la mayoría de las veces suelen tener relación entre sí.

**Agregar Texto:** Esta herramienta añade texto a la imagen, el mismo que puede ser modificado en cuanto a tamaño, tipo de letra, color, orientación, espaciado, etc.

**Agregar Objeto:** Añade un objeto o sticker a la fotografía que puede ser redimensionado y copiado.

**Zoom (+, -):** Esta es una de las herramientas más usadas y más importantes dentro de la edición de imágenes, ya que nos permite acercar o alejar virtualmente la imagen, para tener una mejor visión de los detalles al momento de corregir alguna falla.

**Dimensionar:** Corrige el tamaño de la fotografía. Cabe indicar que esto interviene en el peso del archivo final.

**Guardar:** Almacena la composición final con todos los cambios realizados, se puede guardar en cualquier ubicación, con diferentes formatos y cualquier nombre. Además de guardar en el dispositivo, se puede compartir la imagen vía internet.

**Compresión**: Esto se refiere a la resolución de la imagen, lo que hace variar el peso del archivo.

### **2.1.5. Usabilidad y Accesibilidad.**

"Se define usabilidad como el grado de eficacia, eficiencia y satisfacción con la que los usuarios específicos pueden lograr objetivos específicos, en contextos de uso específicos" [8].

La usabilidad está profundamente unida a la accesibilidad, en este caso ya no hace referencia a la facilidad de uso sino a la facilidad de acceso.

Lo que se pretende es que la aplicación web sea usable, sin importar quién la use, esto se logra mediante interfaces legibles y opciones fáciles de utilizar, por tanto la usabilidad es un atributo de calidad de la aplicación, así mismo la aplicación será accesible, ya que no es necesario un registro o inicio de sesión para su uso, solo basta el acceso a internet y un dispositivo.

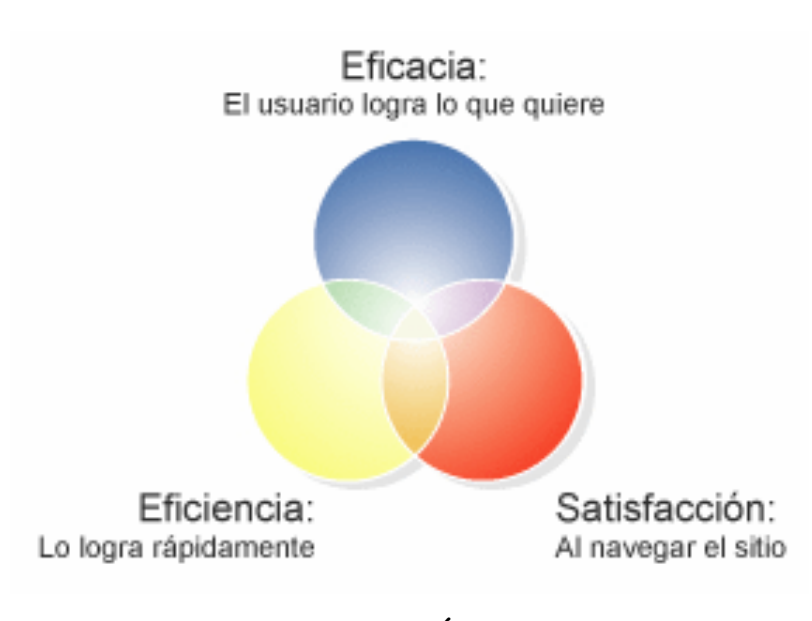

#### *Figura 2.2. La Usabilidad y el Diseño Web*

**FUENTE: MATERIAL DIDÁCTICO MULTIMEDIA. UNIVERSIDAD AUTONOMA DE CIUDAD JUAREZ**

#### **2.2. Marco Referencial.**

## **2.2.1. Editor de Imágenes basado en Regiones. Aplicación en entorno Matlab.**

En la era multimedia que se vive actualmente, se puede decir que el procesamiento de imágenes digitales es, sin lugar a dudas, una de las tecnologías más importantes que nos puede ayudar en la producción de imágenes.

Hervella [9] en su proyecto GUIDSegmentation, tiene como objetivo crear un Editor de Imágenes como herramienta para el Procesado de Imagen basado en la segmentación en el entorno Matlab, teniendo como característica principal la facilidad que aporta su estructura matricial de datos ya que todas las operaciones las realiza a partir de matrices.

El Software GUIDSegmentation es un programa que muestra dos funciones principales para el procesado de imágenes: la segmentación y la reconstrucción. La segmentación es clave en el tratamiento digital de la imagen en la que implica la detección de los contornos o regiones basándose en la información de intensidad.

Cabe mencionar que mediante esta investigación se desarrolló un algoritmo original que permite colorear aleatoriamente regiones de una imagen, facilitando una mejor visualización de la misma, crear máscara a partir de la combinación de regiones y reconstruir la imagen original dentro de los límites de la máscara.

#### **2.2.2. Editor Web Fotor.**

Fotor [10] es una herramienta de edición de fotos en línea disponible para millones de usuarios y sistematizado con varias redes sociales, cuenta con una interfaz fácil de usar tipo escritorio disponible para Windows y Mac, incluso es compatible con todas las plataformas móviles de Android a iOS.

Esta aplicación es de utilidad establecida y cuenta con una gama de características de diseño que permite la edición digital sin límites. Cuenta con funciones básicas como, re dimensionar, recortar, rotar y otras funciones más avanzadas como filtros y efectos, además de herramientas para marcos, objetos y texto.

Esta aplicación requiere registro de usuario para obtener una cuenta y poder hacer uso de la aplicación, además el usuario tiene que aceptar los términos de servicio. Los administradores

tienen el derecho de eliminar la cuenta de los usuarios que no cumplan con los términos establecidos y el usuario a su vez puede eliminar su cuenta si ya no desea la suscripción.

## **2.2.3. Aplicación para procesamiento de imágenes metalográficas desde PME3.**

Este artículo [11] muestra el análisis, desarrollo e implementación de una aplicación que captura, edita y guarda imágenes metalográficas<sup>3</sup> proporcionadas por el microscopio OLYMPUS PME3.

El programa desarrollado permite hacer un procesamiento adecuado de la imagen debido a q la resolución de la cámara que incluye el microscopio es de baja resolución, esto se logra mediante algoritmos de procesamiento de imágenes que fueron probados con fotografías de materiales del laboratorio. El procesamiento de la imagen tiene como objetivo la aplicación de filtros como suavizar la imagen, esto permite reducir la intensidad entre pixeles; eliminar ruido, que consiste en eliminar los pixeles que tienen un nivel de intensidad diferente al de los pixeles de su alrededor; realzar y destacar bordes, esto detecta los bordes donde existe un cambio brusco en la intensidad. Estos filtros aplicados a los pixeles de la imagen la optimizan de manera que se logra enfatizar cierta información respecto a la imagen o fotografía.

Según [11] debido a esta aplicación la usabilidad del microscopio se elevó en un 100% por la facilidad del manejo, rapidez y buena definición de las imágenes que proporciona la aplicación. El desarrollo de aplicaciones con software libre brinda las herramientas necesarias para su correcta planeación, desarrollo e implementación

**.** 

<sup>3</sup> Metalografía es la disciplina que estudia microscópicamente las características micro estructurales o constitutivas de un metal

# **CAPÍTULO III METODOLOGÍA DE LA INVESTIGACIÓN**

### **3.1. Localización.**

La presente investigación se llevó a cabo en la Ciudad de Quevedo, Provincia de Los Ríos. Año: 2015

### **3.2. Tipo de investigación.**

### **3.2.1. Investigación proyectiva.**

Una vez observado el problema se planteó y se fundamentó la propuesta o el plan de acción para esta investigación estableciendo el cambio, mejoría o beneficios que fomentará la implementación de la aplicación web en la sociedad. Es importante establecer que la investigación presenta una fase experimental donde se podrá comprobar que el proyecto responde a los objetivos planteados, validando los resultados esperados.

### **3.3. Métodos de investigación.**

### **3.3.1. Método inductivo.**

El método de investigación a utilizarse en este trabajo de investigación es el método inductivo. Éste observa los fenómenos particulares de un problema o situación para encontrar leyes o campos no descubiertos por el ser humano, es decir, va de lo particular a lo general (lo contrario del método deductivo).

Este método es un proceso lento que se apoya en los vastos conocimientos del propio investigador para conducir a la previsión teórica de ciertos aspectos no descubiertos por el cual se realiza dicha investigación.

El planteamiento de este método para el presente trabajo de investigación se basa en un problema particular que en este caso fue la dificultad que puede tener un estudiante de diseño gráfico cuando no cuenta con un dispositivo propio de trabajo y necesita realizar ediciones de fotografías en talleres o deberes de clases. Partiendo de ese punto de vista se generalizó el problema, determinando que no se limita solamente allí sino también con estudiantes de otras carreras, trabajadores de publicidad o diseño e incluso cualquier usuario en general que desee realizar una edición de imagen sea por necesidad o pasatiempo.

### **3.4. Fuentes de recopilación de información.**

La información obtenida para el desarrollo de la aplicación se seleccionó a través de fuentes primarias y secundarias.

#### **3.4.1. Fuentes Primarias.**

Se obtuvo información relevante para el desarrollo de la aplicación realizando encuestas a los usuarios potenciales, para de esta manera conocer sus preferencias al momento de usar aplicaciones web.

### **3.4.2. Fuentes Secundarias.**

Otra manera en la que se obtuvo información de tipo técnica fue mediante Revistas y Documentos en línea.

### **3.5. Diseño de la investigación.**

Para el desarrollo de esta investigación se consideró el diseño no experimental y de campo puesto que se observó a los usuarios en actividades cotidianas dentro de las redes sociales y la edición de sus fotografías, para de esta manera obtener información acerca de las necesidades y problemas que surgen en ese momento. Esta investigación está basada también en una investigación de campo que consistió en recopilar información primaria, la misma que se obtuvo mediante las encuestas, en las que se recogieron datos de los usuarios que respondieron a las preguntas planteadas.

### **3.5.1. Población**

La población universo del presente trabajo de investigación fueron hombres y mujeres habitantes de la Ciudad de Quevedo. Según datos del INEC (Instituto Nacional de Estadística y Censos) [12], existen un total de 173.575 habitantes en la ciudad<sup>4</sup>.

### **3.5.2. Muestra**

**.** 

Para calcular la muestra se utilizó la fórmula para población finita y de esta manera se conoció la muestra estimada para realizar la investigación [13].

<sup>4</sup> Datos obtenidos del Censo de Población del año 2010 realizado por el INEC

Fórmula de población finita:

$$
n = \frac{N\sigma^2 Z^2}{(N-1)e^2 + \sigma^2 Z^2}
$$
 (1)

Dónde:

**n**: tamaño muestral

**N**: tamaño de la población (173.575)

**σ**: desviación estándar de la población, como no se tiene su valor se utilizó un valor constante de 0,5

**Z**: valor correspondiente a la distribución de gauss, se utilizó un valor en relación al 95% de confianza que equivale a 1,96

**e:** límite aceptable de error muestral, se utilizó el 5% (0,05)

Se reemplazan los valores:

$$
n = \frac{173.575 (0,5)^{2} (1,96)^{2}}{(173.575 - 1)(0,05)^{2} + (0,5)^{2} (1,96)^{2}}
$$
  
\n
$$
n = \frac{173.575 (0,25)(3,8416)}{(173.574)(0,0025) + (0,25)(3,8416)}
$$
  
\n
$$
n = \frac{173.575 (0,9604)}{433,935 + 0,9604}
$$
  
\n
$$
n = \frac{166.701,43}{434,8954}
$$
  
\n
$$
n = 383,31
$$

Como resultado se obtuvo una muestra de **383** personas a quienes se les realizó la encuesta.

#### **3.6. Instrumentos de la investigación**

#### **3.6.1. Encuestas**

Con el fin de conocer la opinión de los usuarios acerca de la edición de fotografías, se realizaron encuestas a distintos habitantes de la ciudad de Quevedo. Se ejecutaron preguntas cerradas en las que los usuarios seleccionaron la respuesta acorde a su criterio. *(Anexo 7.2)*

#### **3.7. Tratamiento de los datos**

La herramienta estadística utilizada fue Excel, en la que se ordenaron los datos y los resultados de la investigación. Primero se obtuvo la muestra de la población para luego proceder con las respectivas encuestas, de las que se obtuvieron los resultados que fueron procesados posteriormente.

#### **3.8. Recursos humanos y materiales**

| CANT.        | <b>ARTÍCULO</b>            | <b>CARACTERÍSTICAS</b>                                                 |
|--------------|----------------------------|------------------------------------------------------------------------|
| $\mathbf{1}$ | <b>Computador (laptop)</b> | Procesador Intel Core i3<br>Disco Duro de 455 GB.<br>Memoria RAM 4 GB. |
| 1            | <b>Tablet</b>              | Samsung Galaxy 10<br>Memoria interna 8 GB.                             |
|              | <b>Impresora</b>           | Epson Stylus Photo TX730                                               |
|              | <b>Celular</b>             | Sony Xperia P                                                          |

**Tabla 3.1.** *Hardware utilizado en la investigación*

**ELABORADO: MA. FERNANDA MENDOZA**

**Tabla 3.2.** *Software necesario para el desarrollo de la aplicación web*

| <b>DESCRIPCIÓN</b> |                                   |  |
|--------------------|-----------------------------------|--|
| $\blacksquare$     | Windows 7                         |  |
|                    | Microsoft Office 2010             |  |
| $\blacksquare$     | Visual Studio .NET 2010           |  |
|                    | Internet Information Services IIS |  |
|                    | Paquete de Adobe CS6              |  |
|                    | NotePad $++$                      |  |
|                    | Internet CNT                      |  |
|                    |                                   |  |

 **ELABORADO: MA. FERNANDA MENDOZA**

**Tabla 3.3.** *Suministros requeridos en la investigación*

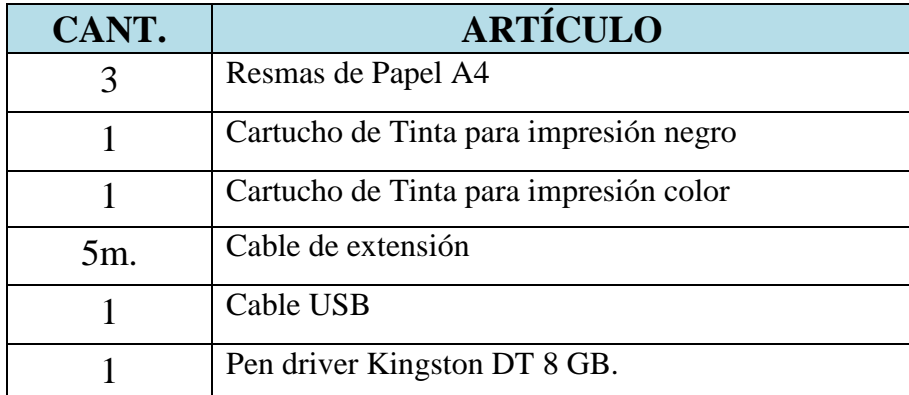

### **ELABORADO: MA. FERNANDA MENDOZA**

#### **Personal**

- Autora: Ma. Fernanda Mendoza
- Tutor de Proyecto de Investigación

#### **3.9. Metodología de desarrollo**

En el desarrollo de la aplicación web para editar fotografías, fue necesario contar con un método que permitió el correcto desarrollo de la aplicación, se utilizó el modelo en cascada ya que cuenta con fases que permiten realizar paso a paso cada etapa de la aplicación web. Las fases del modelo en cascada son: Análisis, Diseño, Codificación, Pruebas de integración, Operación y Mantenimiento. Las mismas que se llevaron a cabo de manera ordenada y secuencial.

## **CAPÍTULO IV**
**RESULTADOS Y DISCUSIÓN**

#### **4.1. Resultados.**

A continuación se muestran los resultados de las preguntas realizadas, donde los encuestados manifestaron sus molestias y preferencias referente a las aplicaciones web. Dicha información ayudó a conocer el frecuente uso de aplicaciones web en la población y a su vez conocer con qué frecuencia necesitan ayuda las personas para poder utilizar aplicaciones web.

Además se logró conocer que a la mayoría de las personas les causa molestia tener que pagar por el uso de algunas aplicaciones independientemente del tipo de aplicación que sea, aunque por otra parte se conoció que entre diversos tipos de aplicaciones, hoy en día las más utilizadas en la población ,con notable diferencia; son las de edición de fotografías.

Otros datos que mostraron dichos resultados de la encuesta fueron las molestias más relevantes al momento de usar una aplicación web, como son las descargas innecesarias y el espacio que ocupa en la memoria del equipo. Al mismo tiempo en otra pregunta se les brindó una posible solución a esas molestias, con una aplicación que no requiere descarga con iguales funciones que las demás y la gran mayoría de las personas lo calificaron como excelente, conjuntamente con otros datos como la gran satisfacción de que pueda ir guardando los procesos automáticamente.

La información de mayor importancia para este proyecto fue el gran porcentaje de personas que les gusta editar fotografías, también el motivo y frecuencia con la cual realiza ediciones. Otro dato relevante fue el grado de dificultad moderada que se tiene al usar editores fotográficos, y entre las preferencias destacó la necesidad de que una aplicación posea variedad y rapidez.

Por último, estos resultados también dieron a conocer las herramientas que más usan y necesitan las personas en un editor fotográfico como son los filtros y efectos, seguido por la opción de añadir texto y objetos. A más de eso otra información significativa que se reflejó es la frecuencia con la que una persona comparte sus fotografías en redes sociales y otra dato de igual importancia es el dispositivo o equipo de preferencia para realizar dichas ediciones.

**Pregunta 1. ¿Con qué frecuencia utiliza aplicaciones web?**

| <b>Tabla 4.1.</b><br>Frecuencia de uso de aplicaciones web |                   |                   |  |
|------------------------------------------------------------|-------------------|-------------------|--|
| <b>OPCIONES</b>                                            | <b>FRECUENCIA</b> | <b>PORCENTAJE</b> |  |
| Casi siempre                                               | 225               | 59%               |  |
| A veces                                                    | 105               | 27%               |  |
| Nunca                                                      | 53                | 14%               |  |
| <b>TOTAL</b>                                               | 383               | 100%              |  |

*Fuente: Encuestas*

*Elaborado: Ma. Fernanda Mendoza*

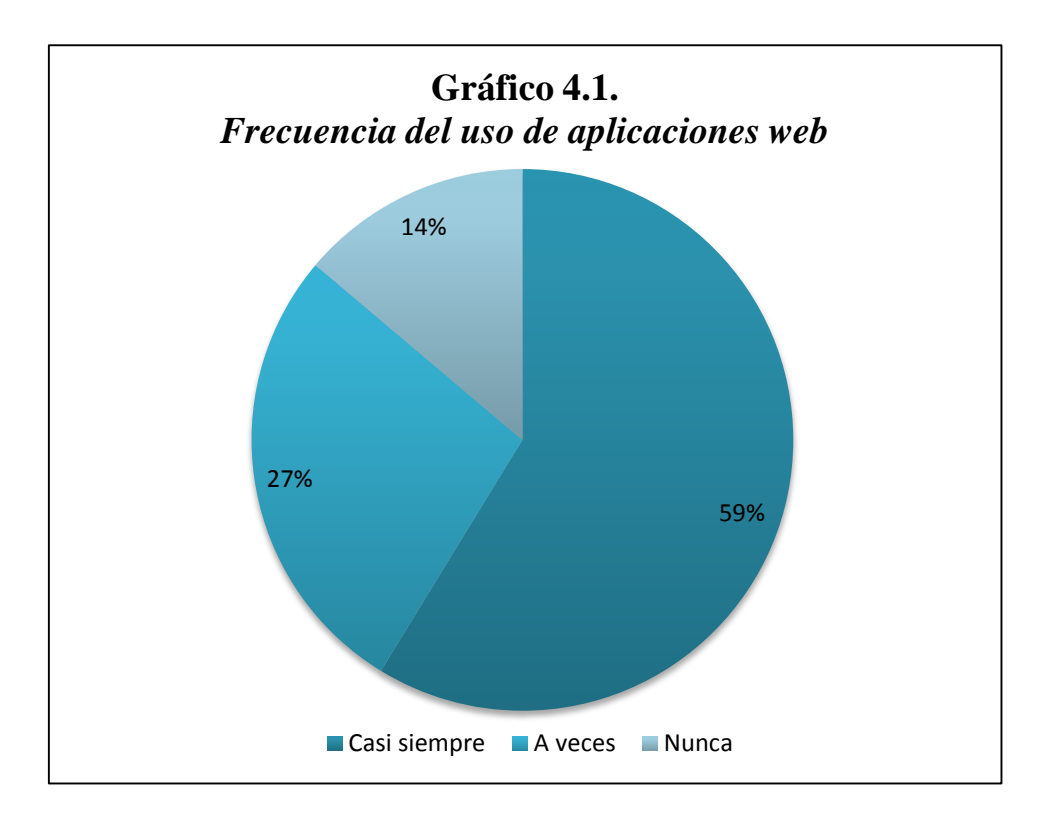

**Análisis.-** Según los resultados, los usuarios en su mayoría utilizan "Casi siempre" aplicaciones web, mientras que en menor número suelen hacerlo "A veces". Esto indica la factibilidad de que la aplicación desarrollada sea tipo web, ya que los usuarios en su mayoría utilizan este tipo de aplicaciones.

**Pregunta 2. ¿Necesita ayuda para entender el uso de las herramientas de las aplicaciones?**

| <b>OPCIONES</b> | <b>FRECUENCIA</b> | <b>PORCENTAJE</b> |
|-----------------|-------------------|-------------------|
| Casi siempre    | 76                | 20%               |
| A veces         | 158               | 41\%              |
| Nunca           | 149               | 39%               |
| <b>TOTAL</b>    | 383               | 100%              |

**Tabla 4.2.** *Frecuencia en la que necesitan ayuda los usuarios*

*Elaborado: Ma. Fernanda Mendoza*

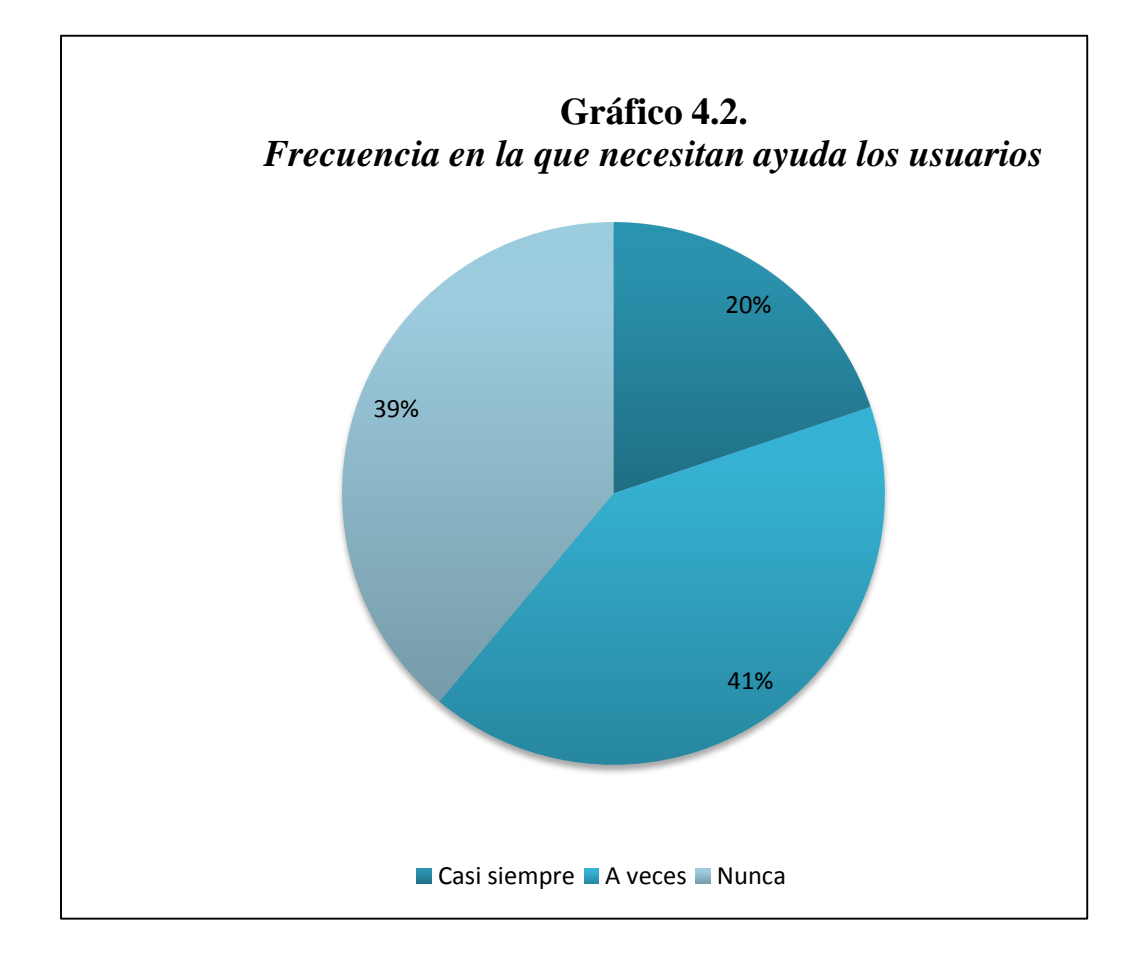

**Análisis.-**. Según los resultados, la mayoría de los encuestados "A veces" necesitan ayuda para utilizar las herramientas de las aplicaciones web, pero también hubo encuestados que manifestaron que "Nunca" necesitan ayuda. Lo que demuestra que es importante considerar la facilidad de uso en el desarrollo de aplicaciones web.

**Pregunta 3. ¿Le molesta que algunas aplicaciones deban ser pagadas para poder usar?**

| Molestia en los usuarios por el pago para el uso de aplicaciones |                   |                   |  |
|------------------------------------------------------------------|-------------------|-------------------|--|
| <b>OPCIONES</b>                                                  | <b>FRECUENCIA</b> | <b>PORCENTAJE</b> |  |
| Si                                                               | 372               | 97%               |  |
| No                                                               | 11                | 3%                |  |
| <b>TOTAL</b>                                                     | 383               | $100\%$           |  |

**Tabla 4.3.**

*Elaborado: Ma. Fernanda Mendoza*

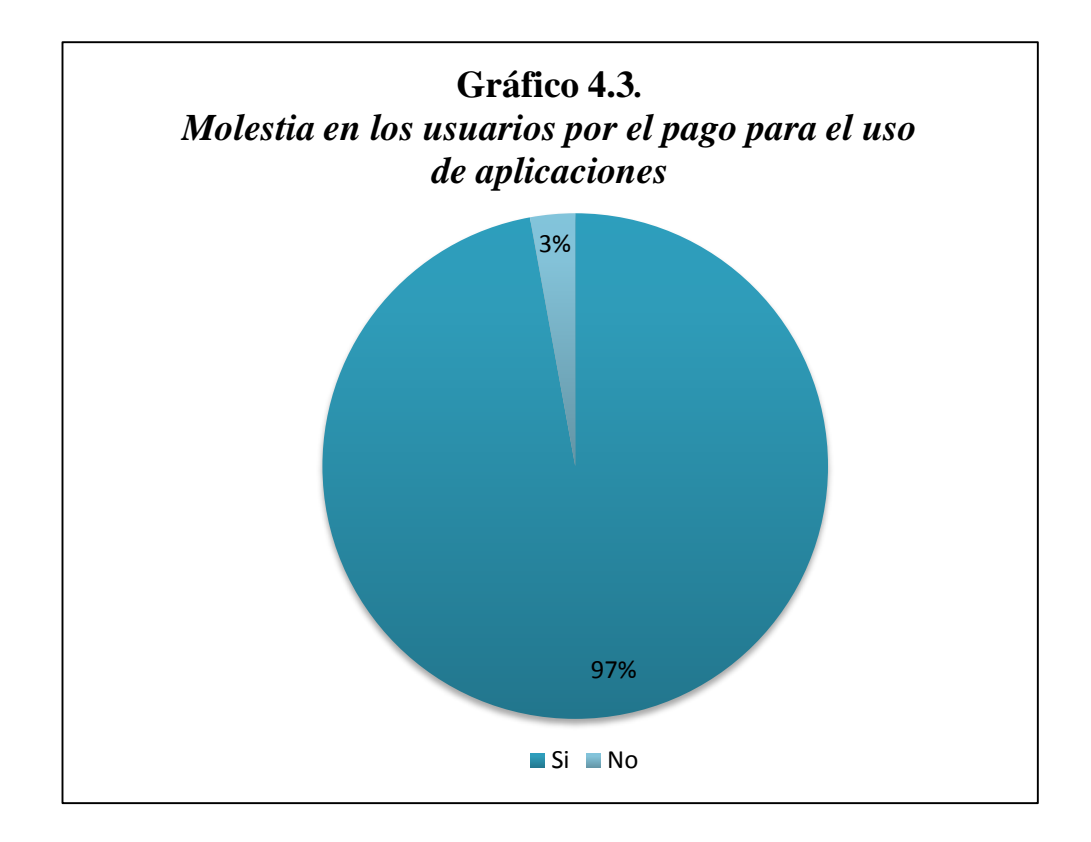

**Análisis.-** Los encuestados en su mayoría manifestaron que "Si" les molesta tener que pagar por utilizar una aplicación web, son pocos quienes no les molestaría tener que pagar algún valor. Por esta razón se consideró desarrollar una aplicación web de libre uso.

#### **Pregunta 4. ¿Qué tipo de aplicación usa con mayor frecuencia? (Seleccione una opción)**

**Tabla 4.4.**

*Aplicaciones más usadas por los usuarios encuestados*

| <b>OPCIONES</b> | <b>FRECUENCIA</b> | <b>PORCENTAJE</b> |
|-----------------|-------------------|-------------------|
| Educativas      |                   | 5%                |

| Editores de fotografías<br>Juegos |              | 68  | 18%  |
|-----------------------------------|--------------|-----|------|
| Herramientas                      |              | 18  | 5%   |
| Música y Video                    |              | 61  | 16%  |
| Salud y Bienestar                 |              | 23  | 6%   |
| Sociales                          |              | 91  | 24%  |
|                                   | <b>TOTAL</b> | 383 | 100% |

*Fuente: Encuestas Elaborado: Ma. Fernanda Mendoza*

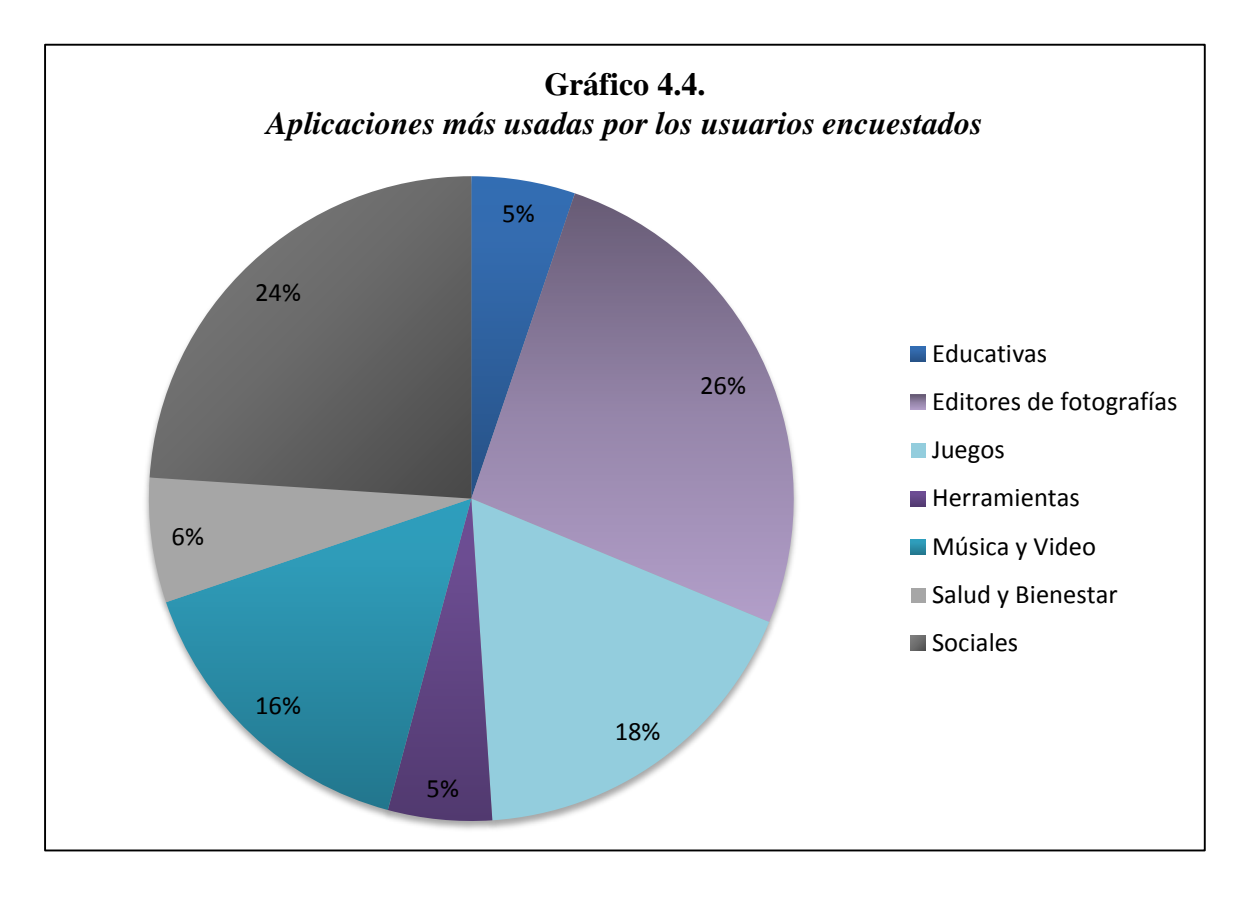

**Análisis.-** Como se puede observar el tipo de aplicaciones más utilizadas por los usuarios, son los "Editores de fotografías"**,** seguido de las "Redes Sociales" y los "Juegos" que también tienen gran acogida de los usuarios. Lo que se puede resumir en que los usuarios prefieren las aplicaciones de edición de fotografías frente a aplicaciones de otra índole, a esto se le suma el uso frecuente de redes sociales, lo que permite en un futuro agregar esta opción dentro de la aplicación.

**Pregunta 5. ¿Qué es lo que más le molesta de las aplicaciones web? (Seleccione una opción)**

**Tabla 4.5.** *Molestias de los usuarios al usar aplicaciones web*

| <b>OPCIONES</b>              | <b>FRECUENCIA</b> | <b>PORCENTAJE</b> |
|------------------------------|-------------------|-------------------|
| Mucha publicidad             | 24                | 6%                |
| Lentitud                     | 62                | 16%               |
| Descargas innecesarias       | 167               | 44%               |
| Demasiado espacio en memoria | 118               | 31%               |
| Ninguna, estoy satisfecho    | 12                | 3%                |
| <b>TOTAL</b>                 | 383               | 100%              |

*Fuente: Encuestas Elaborado: Ma. Fernanda Mendoza*

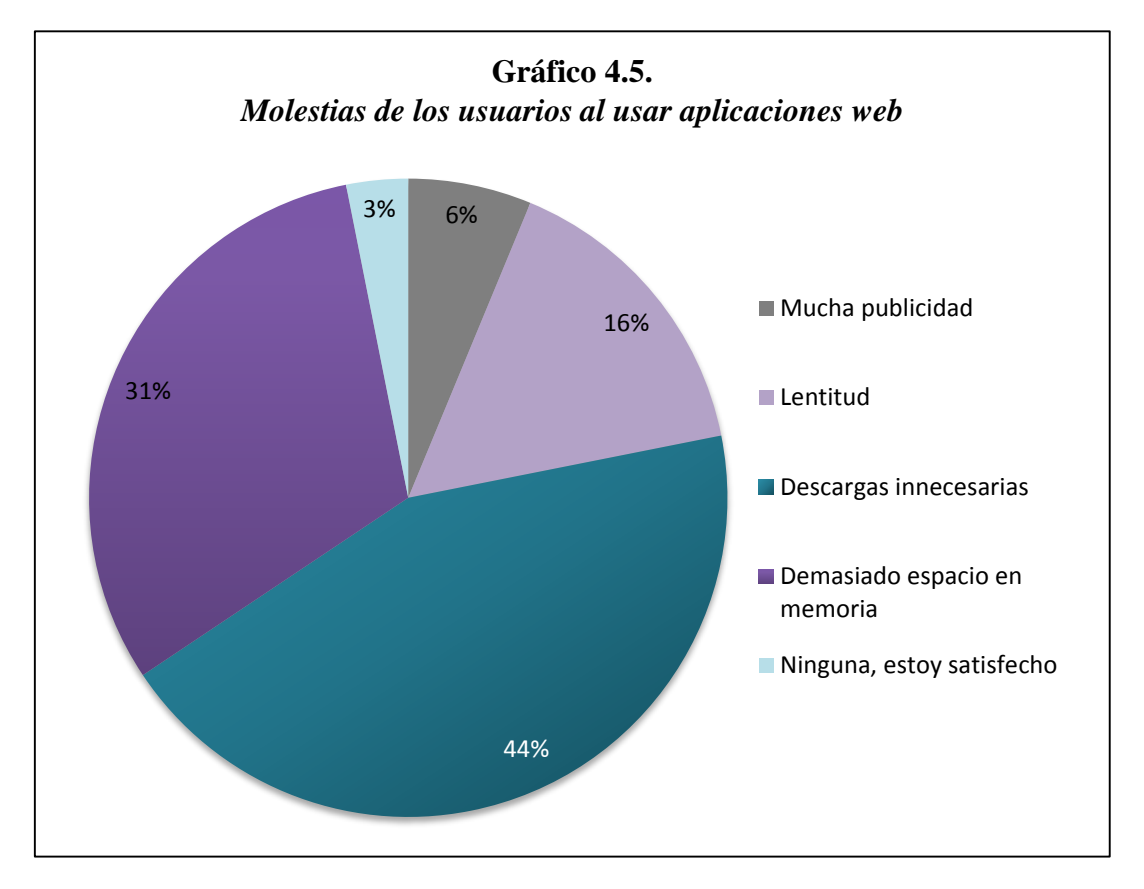

**Análisis.-** Según los usuarios encuestados lo más molesto en una aplicación web, es tener que descargarla para poder utilizarla, hubo quienes manifestaron que es molesto el espacio que ocupa en la memoria. Cabe recalcar que pocos de los encuestados están satisfechos y éstos son aspectos muy importantes en el uso de las aplicaciones.

**Pregunta 6. ¿Cómo calificaría una aplicación web que no necesita descargas y dispone de las mismas funciones y eficacia de cualquier otra?**

**Tabla 4.6.** *Calificación de los usuarios a una aplicación web sin descarga*

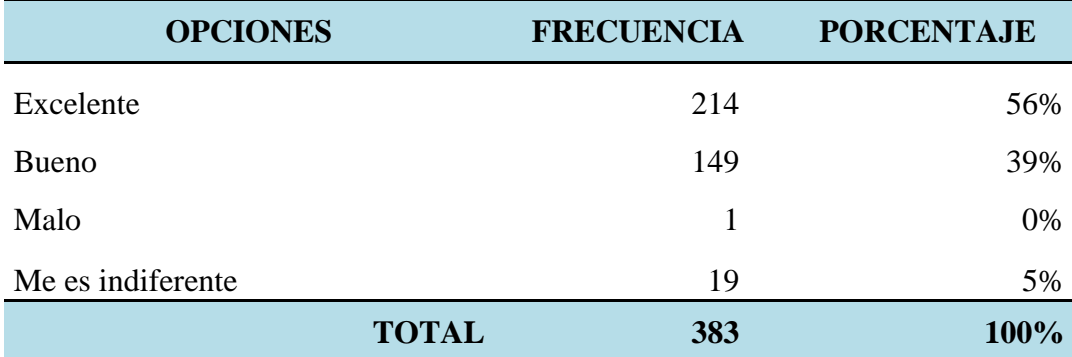

*Elaborado: Ma. Fernanda Mendoza*

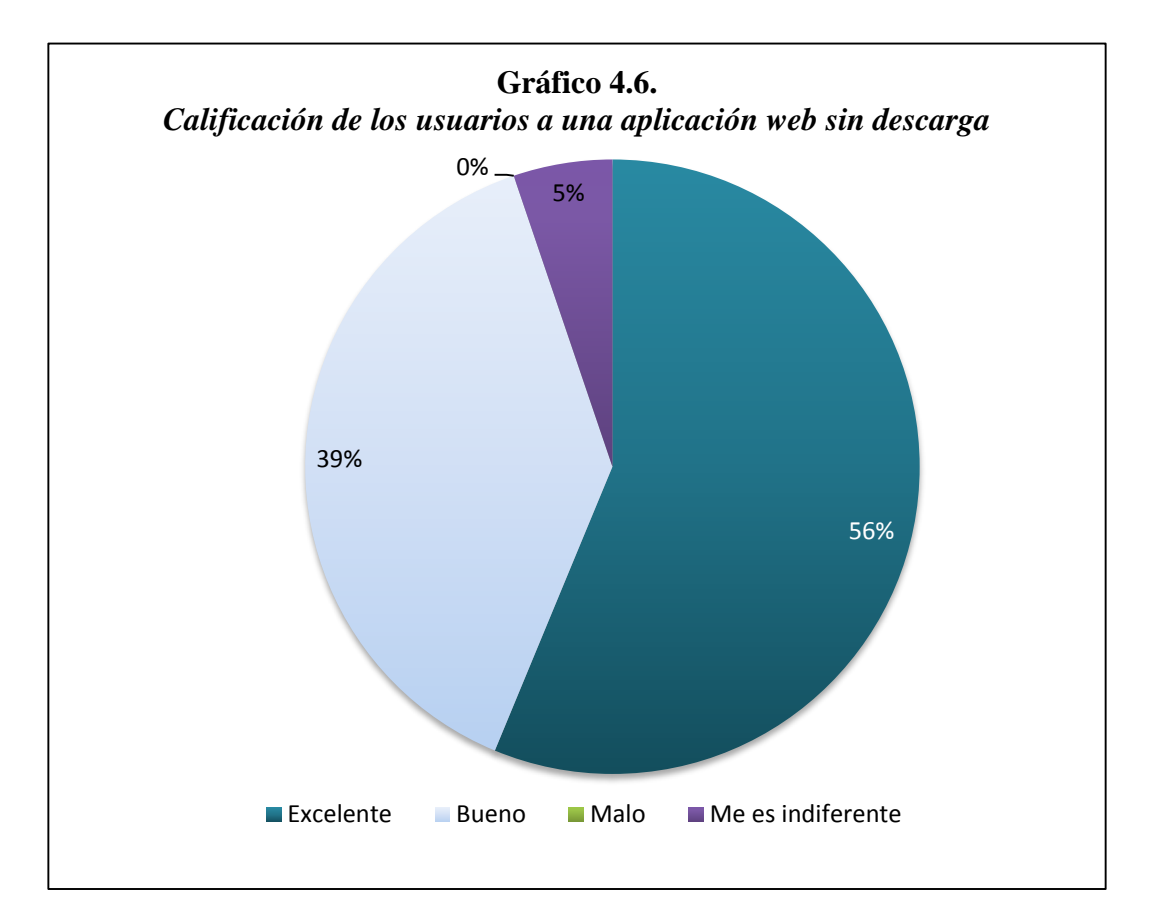

**Análisis.-** Los resultados de la encuesta reflejan que la mayoría de los usuarios piensa que es "Excelente" una aplicación web que no necesita descargas pero sin embargo dispone de las mismas funciones y eficacia que cualquier otra. Es por ello que se considera importante la accesibilidad en una aplicación, en este caso sería la posibilidad de acceder sin tener que descargar ningún instalador.

**Pregunta 7. ¿Cuán satisfecho estaría usted con una aplicación que vaya guardando automáticamente cada proceso?**

**Tabla 4.7.** *Satisfacción de los usuarios con una aplicación que guarde cada proceso*

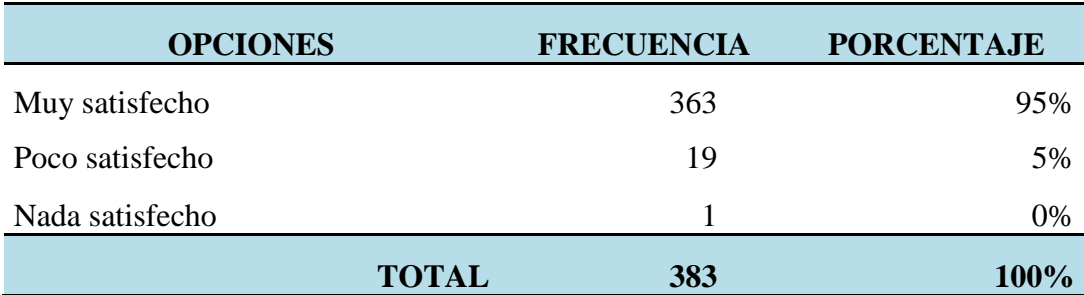

*Fuente: Encuestas Elaborado: Ma. Fernanda Mendoza*

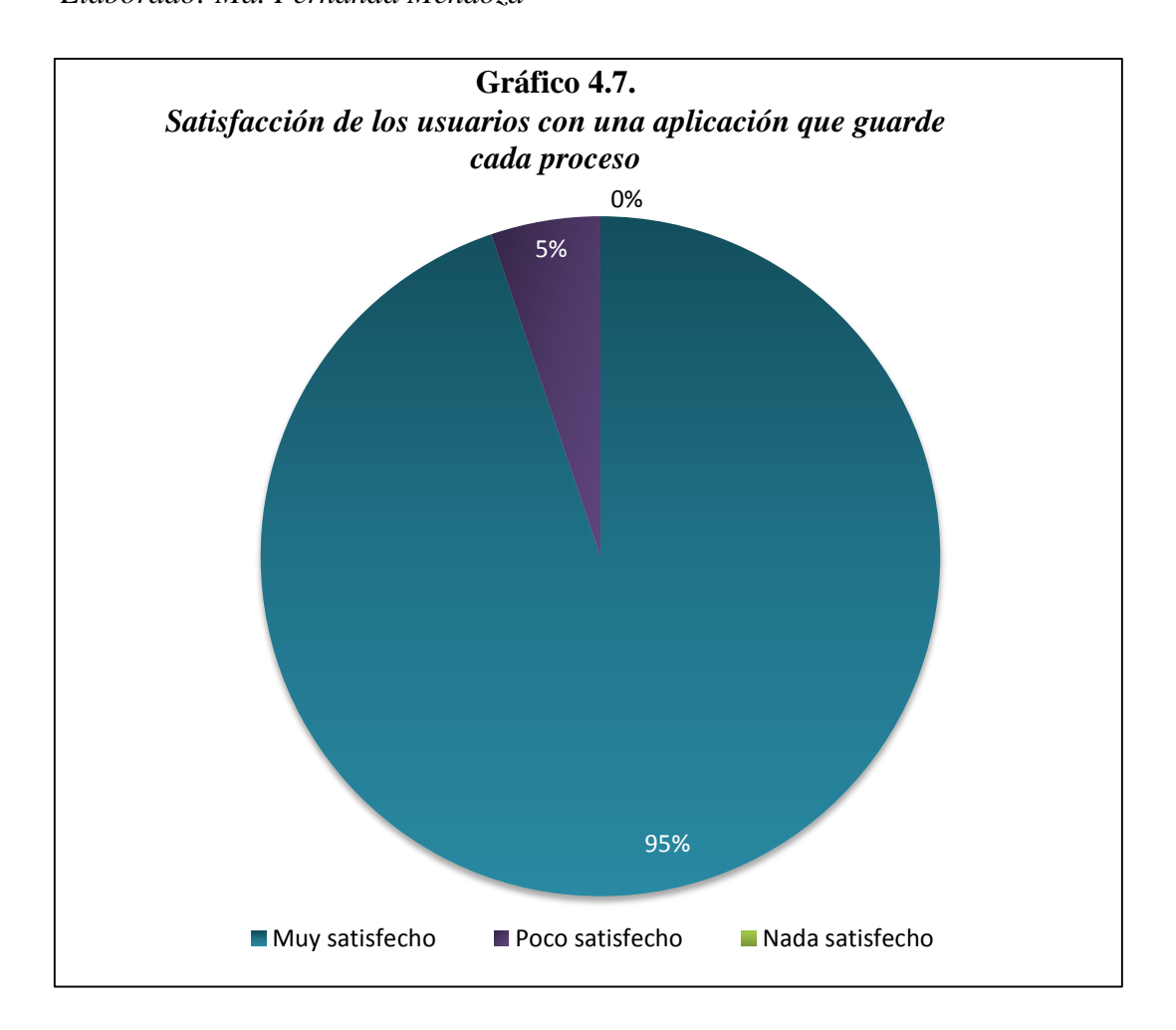

**Análisis.-** Los encuestados en su mayoría estaría "Muy satisfecho" al utilizar una aplicación que guarde automáticamente cada proceso realizado. Por ello se debe tomar en cuenta guardar las ediciones realizadas por los usuarios y no perder los cambios efectuados.

**Pregunta 8. ¿Le gusta a usted editar fotografías?**

**Tabla 4.8.** *Preferencia de los usuarios por la edición de fotografías*

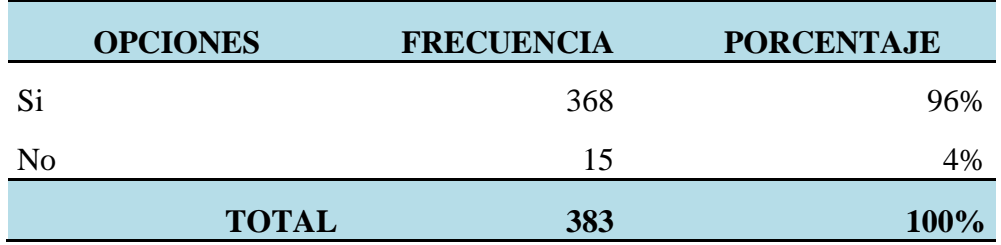

*Elaborado: Ma. Fernanda Mendoza*

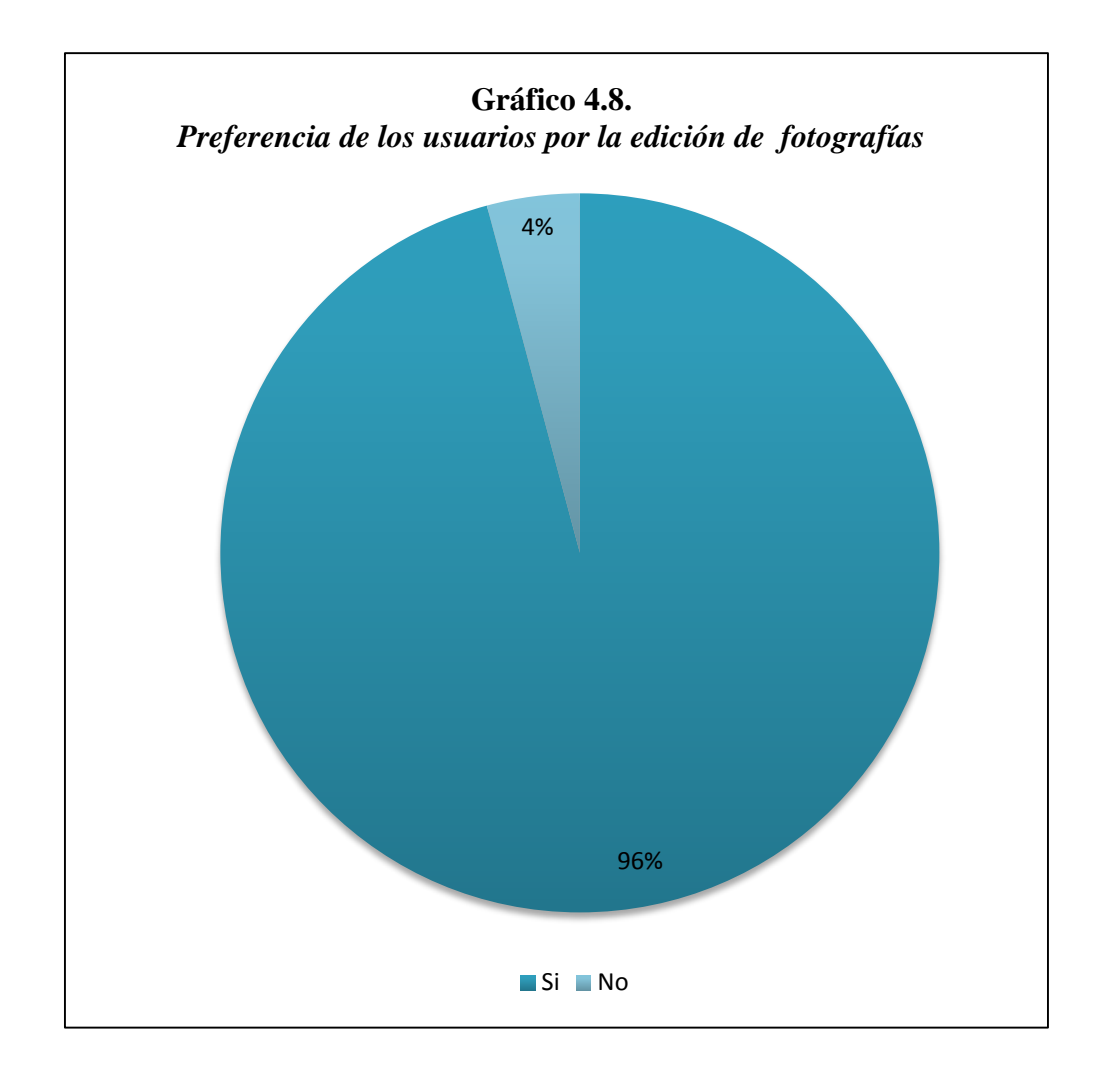

**Análisis.-** Los usuarios encuestados manifestaron que "Si" les gusta la edición fotográfica. Y a pocos encuestados "No" les gusta. Esta es una de las razones principales por las que desarrolló una aplicación web de edición de fotos, ya que hoy en día a la mayoría de la población les gusta realizar este tipo de trabajos.

#### **Pregunta 9. Cuándo edita fotografías lo hace por motivo de: (Seleccione una opción)**

**Tabla 4.9.** *Motivo por el que los usuarios suelen editar fotografías*

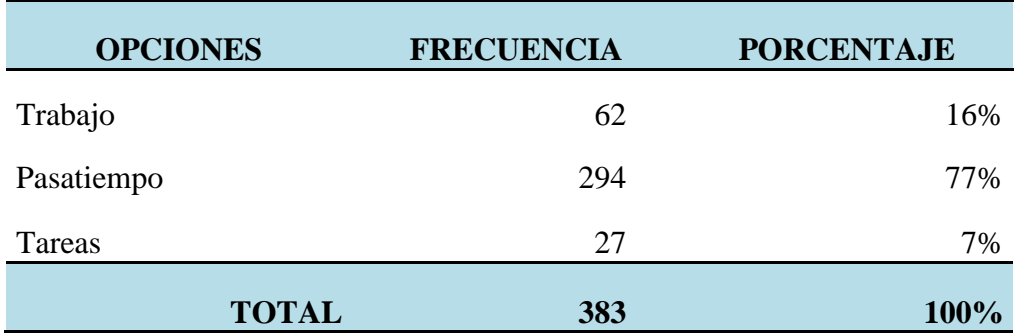

*Elaborado: Ma. Fernanda Mendoza*

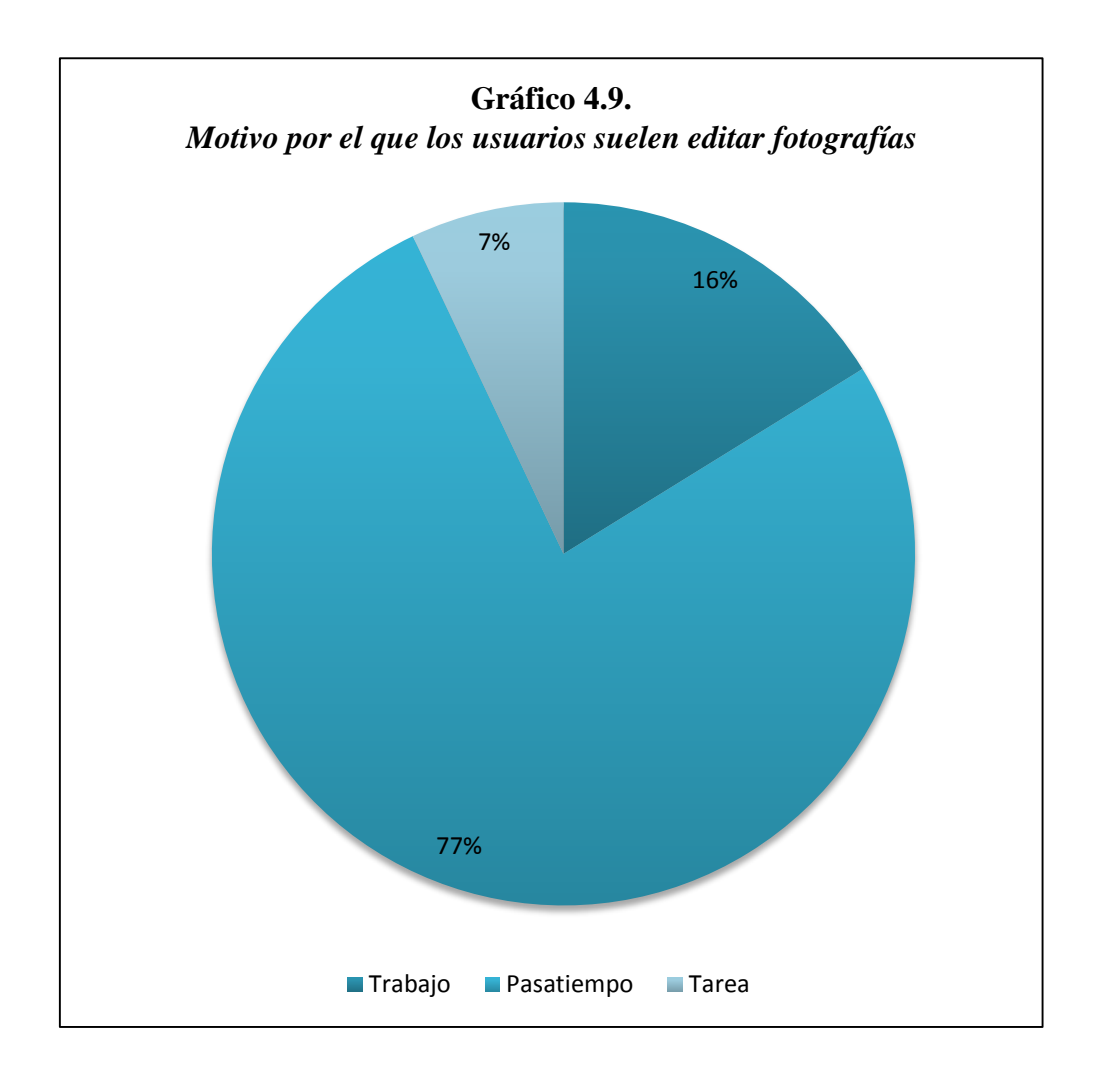

**Análisis.-** Como se puede observar en la gráfica, los usuarios en su mayoría, editan fotografías como "Pasatiempo", otro grupo de encuestados editan fotografías por motivo de "Trabajo", lo que afirma que la aplicación web para editar fotografías es necesaria.

#### **Pregunta 10. ¿Con que frecuencia suele usted editar fotografías?**

#### **Tabla 4.10.**

| <b>OPCIONES</b> | <b>FRECUENCIA</b> | <b>PORCENTAJE</b> |
|-----------------|-------------------|-------------------|
| Casi siempre    | 179               | 47%               |
| A veces         | 188               | 49%               |
| Nunca           | 16                | 4%                |
| <b>TOTAL</b>    | 383               | 100%              |

*Frecuencia en la que los usuarios editan fotografías*

*Elaborado: Ma. Fernanda Mendoza*

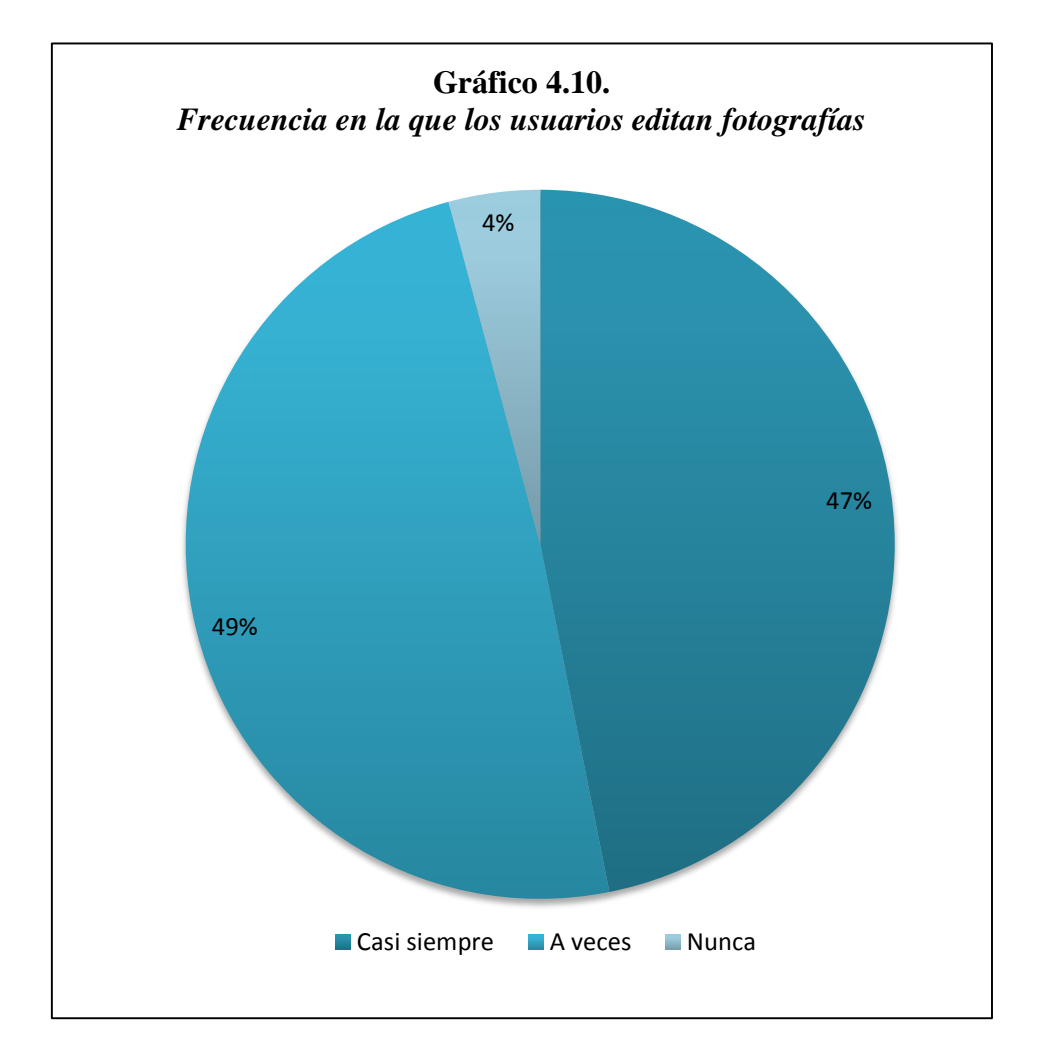

**Análisis.-** Los encuestados en su mayoría "A veces" realizan ediciones fotográficas, seguido de los usuarios que lo hacen casi siempre. Muy pocos son los usuarios encuestados nunca ha realizado una edición. Lo que indica que esta es una actividad que se realiza con frecuencia, por lo que es necesario el desarrollo de una aplicación web que edite fotografías.

**Pregunta 11. ¿Qué tan difícil le resulta el uso de estas aplicaciones de edición fotográfica?**

| Dificulida de uso de un editor de fotografias |                   |                   |
|-----------------------------------------------|-------------------|-------------------|
| <b>OPCIONES</b>                               | <b>FRECUENCIA</b> | <b>PORCENTAJE</b> |
| Muy difícil                                   | 31                | 8%                |
| Moderadamente difícil                         | 215               | 56%               |
| Nada difícil                                  | 137               | 36%               |
| <b>TOTAL</b>                                  | 383               | <b>100%</b>       |

**Tabla 4.11.** *Dificultad de uso de un editor de fotografías*

*Fuente: Encuestas Elaborado: Ma. Fernanda Mendoza*

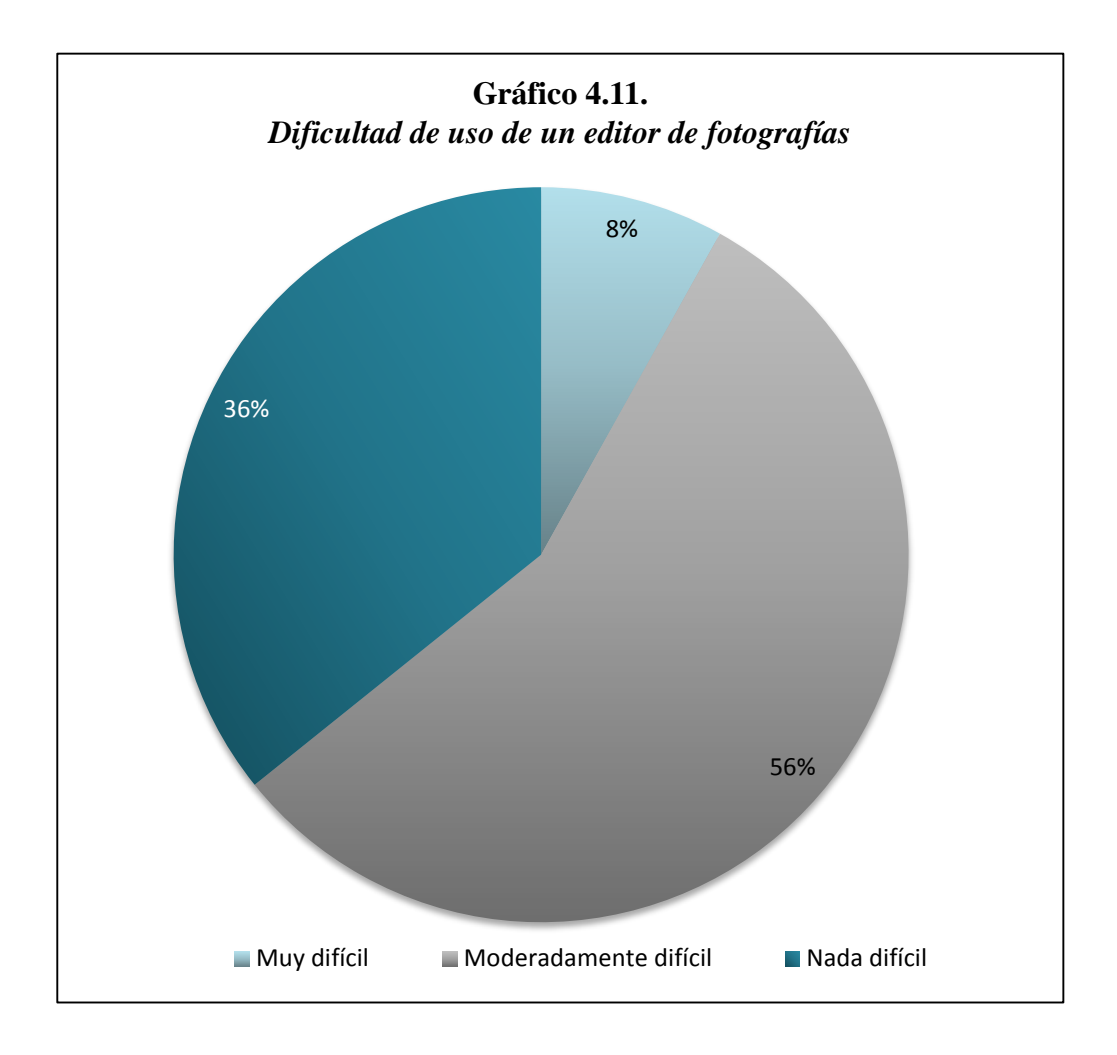

**Análisis.-** Como se puede observar los encuestados en su mayoría creen que las aplicaciones para editar fotografías son "Moderadamente difíciles", esto indica la dificultad que los usuarios tienen al usar las aplicaciones, por lo que es importante desarrollar aplicaciones web más fáciles para los usuarios.

**Pregunta 12. ¿Qué es lo que más prefiere en una aplicación para editar fotografías? (Seleccione una opción)**

**Tabla 4.12.**

| <b>OPCIONES</b> | <b>FRECUENCIA</b> | <b>PORCENTAJE</b> |
|-----------------|-------------------|-------------------|
| Variedad        | 132               | 34%               |
| Rapidez         | 87                | 23%               |
| Eficacia        | 81                | 21%               |
| Seguridad       | 83                | 22%               |
| <b>TOTAL</b>    | 383               | 100%              |

*Preferencia de los usuarios en un editor de fotografías*

*Fuente: Encuestas Elaborado: Ma. Fernanda Mendoza*

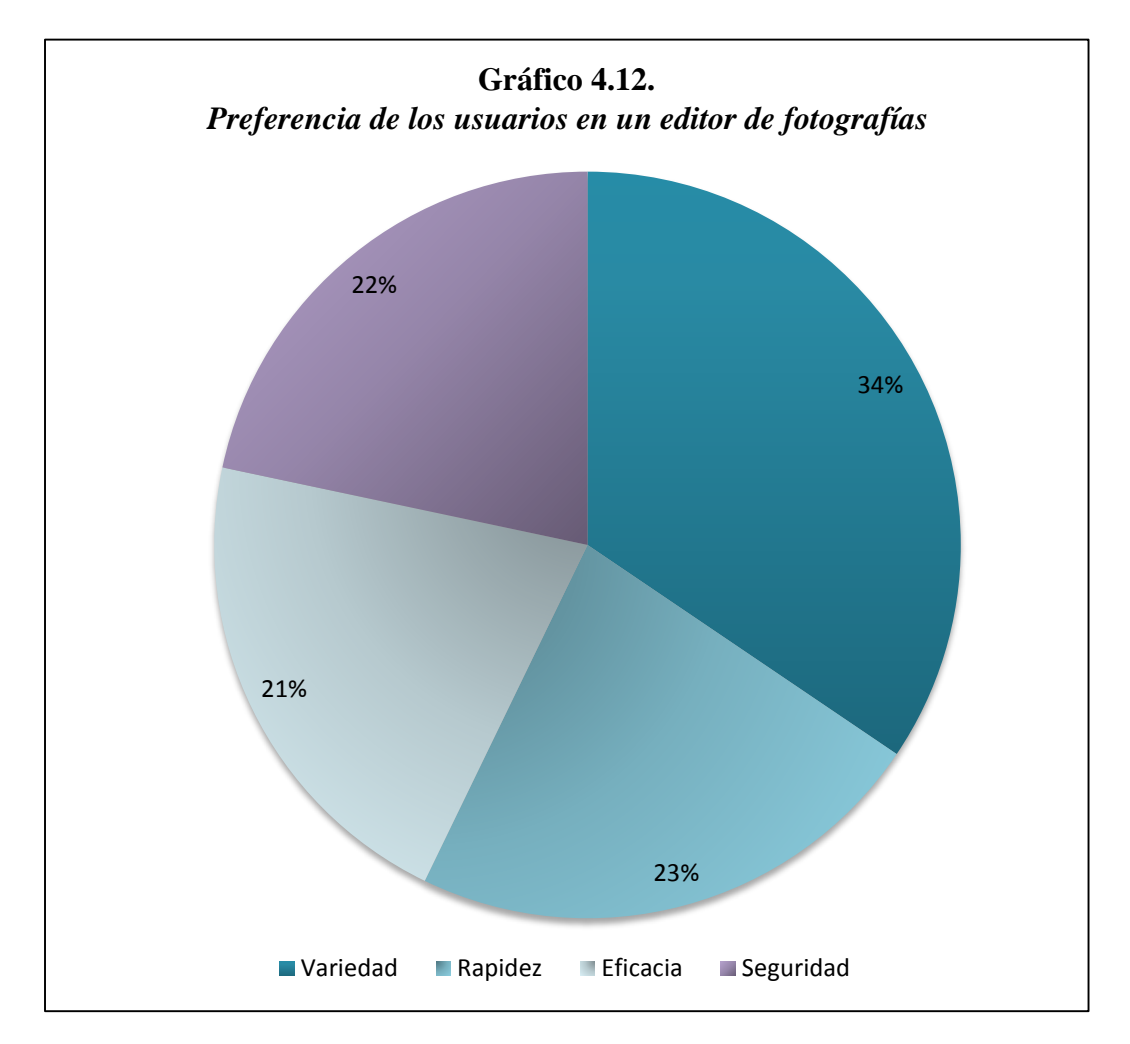

**Análisis.-** Se evidencia que los encuestados prefieren "Variedad" en una aplicación web para editar fotografías, seguido de "Rapidez" que cuenta también con gran aceptación, por lo que éstos fueron los principales aspectos a considerar en el desarrollo de la aplicación web.

**Pregunta 13. ¿Qué opción cree usted necesaria en una aplicación para editar fotografías? (Seleccione una opción)**

**Tabla 4.13.**

| <b>OPCIONES</b>   | <b>FRECUENCIA</b> | <b>PORCENTAJE</b> |
|-------------------|-------------------|-------------------|
| Filtros y efectos | 149               | 39%               |
| <b>Marcos</b>     | 33                | 9%                |
| Recortes          | 26                | 7%                |
| Añadir Objetos    | 82                | 21%               |
| Añadir Texto      | 93                | 24%               |
| <b>TOTAL</b>      | 383               | 100%              |

*Opciones necesarias en un editor de fotografías*

*Elaborado: Ma. Fernanda Mendoza*

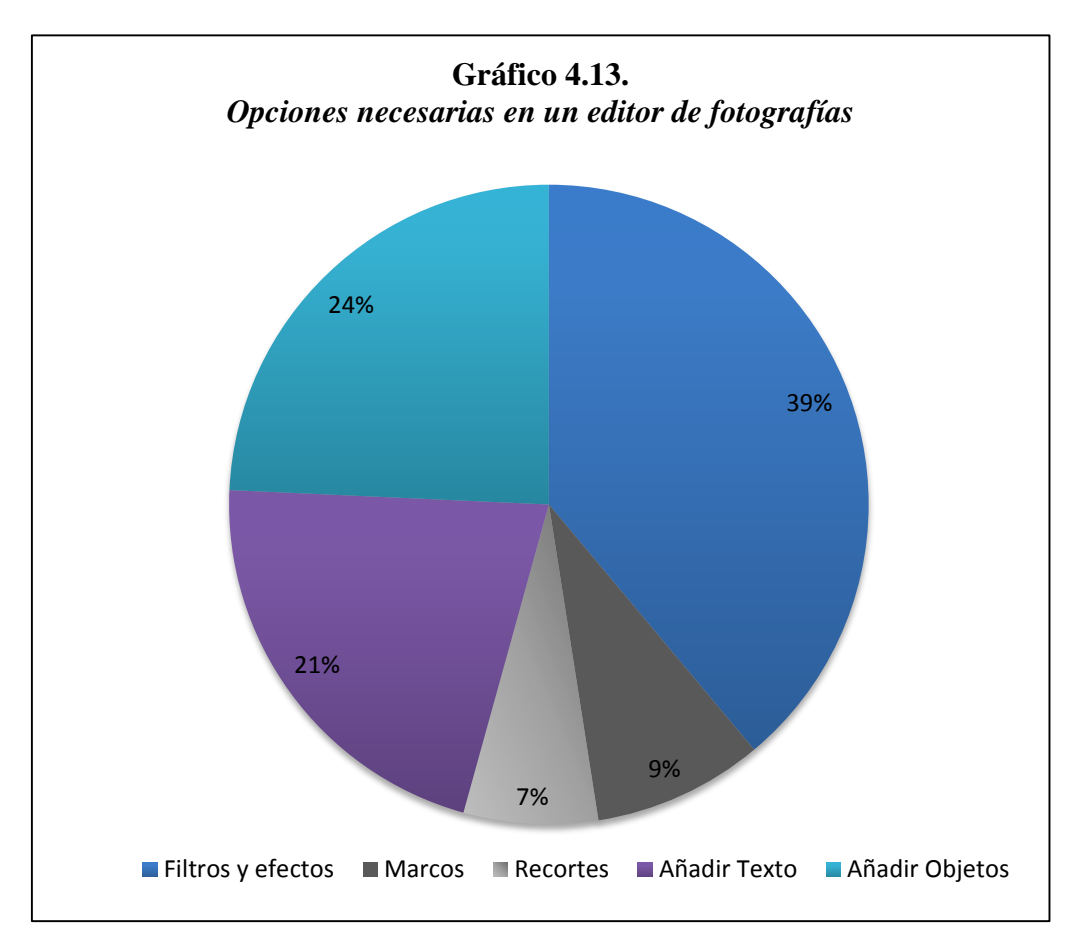

**Análisis.-** Los usuarios encuestados consideran que los "Filtros y Efectos" son una opción necesaria en una aplicación web para editar fotografías, mientras que otros encuestados creen que "Añadir Texto" sería una buena opción. Estos son aspectos claves en el desarrollo de la aplicación, ya que indica con qué opciones principales contará la aplicación web.

#### **Pregunta 14. ¿Comparte sus ediciones fotográficas en redes sociales?**

**Tabla 4.14.**

| <b>OPCIONES</b> | <b>FRECUENCIA</b> | <b>PORCENTAJE</b> |
|-----------------|-------------------|-------------------|
| Casi siempre    | 203               | 53%               |
| A veces         | 167               | 44%               |
| Nunca           | 13                | 3%                |
| <b>TOTAL</b>    | 383               | <b>100%</b>       |

*Frecuencia en la que los usuarios comparten sus ediciones fotográficas en redes sociales*

*Elaborado: Ma. Fernanda Mendoza*

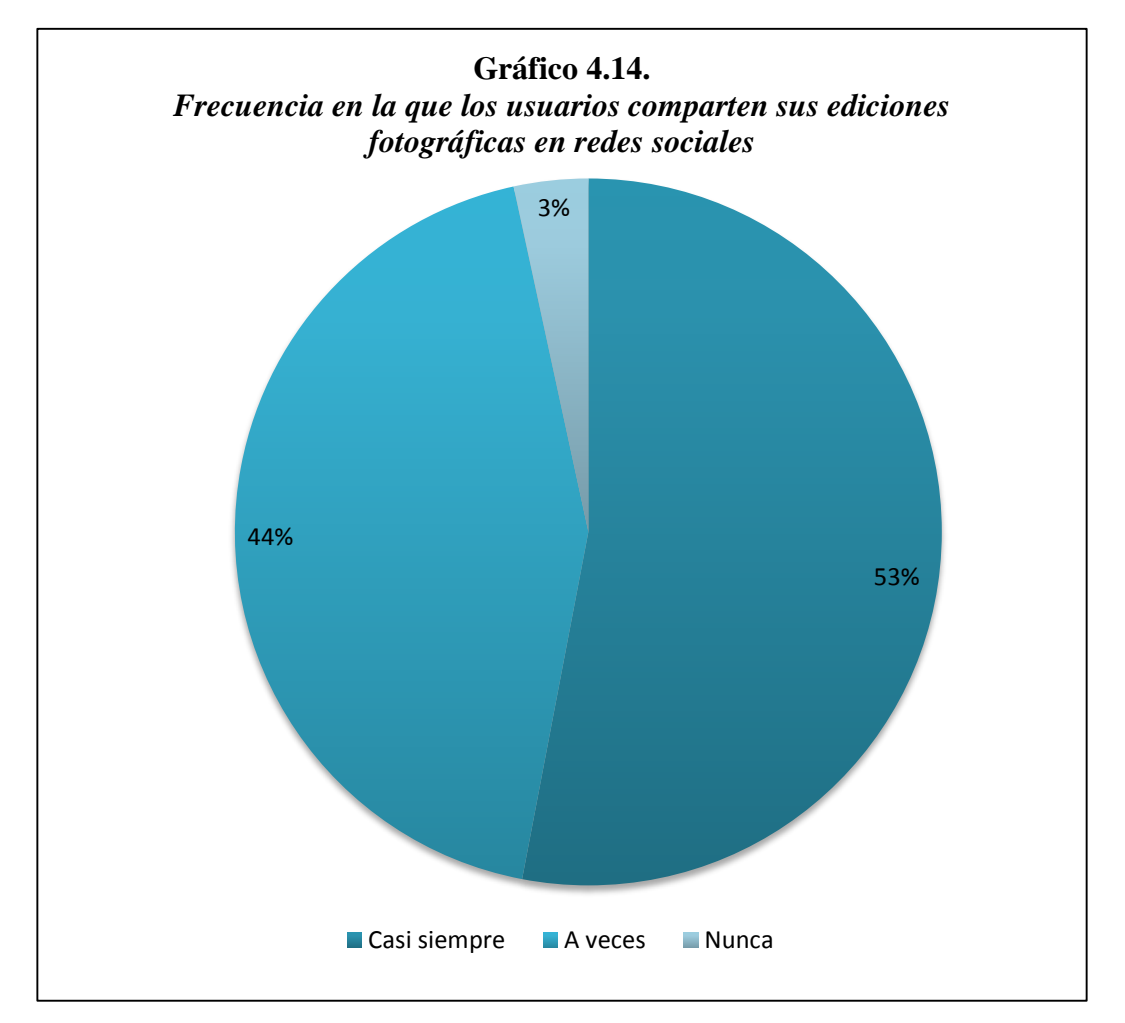

**Análisis.-** Como se puede observar los encuestados en su mayoría, comparten "Casi siempre" sus ediciones fotográficas en redes sociales, mientras que el existen otros usuarios que lo hacen "A veces". Muy pocos usuarios "Nunca" comparten sus ediciones.

**Pregunta 15. ¿En qué dispositivo realiza normalmente sus ediciones fotográficas? (Seleccione una opción)**

**Tabla 4.15.**

| <b>OPCIONES</b>           | <b>FRECUENCIA</b> | <b>PORCENTAJE</b> |
|---------------------------|-------------------|-------------------|
| Computadora de escritorio | 81                | 21%               |
| Laptop                    | 112               | 29%               |
| Tablet                    | 91                | 24%               |
| Celular                   | 99                | 26%               |
| <b>TOTAL</b>              | 383               | 100%              |

*Dispositivos que los usuarios utilizan para realizar ediciones fotográficas*

*Elaborado: Ma. Fernanda Mendoza*

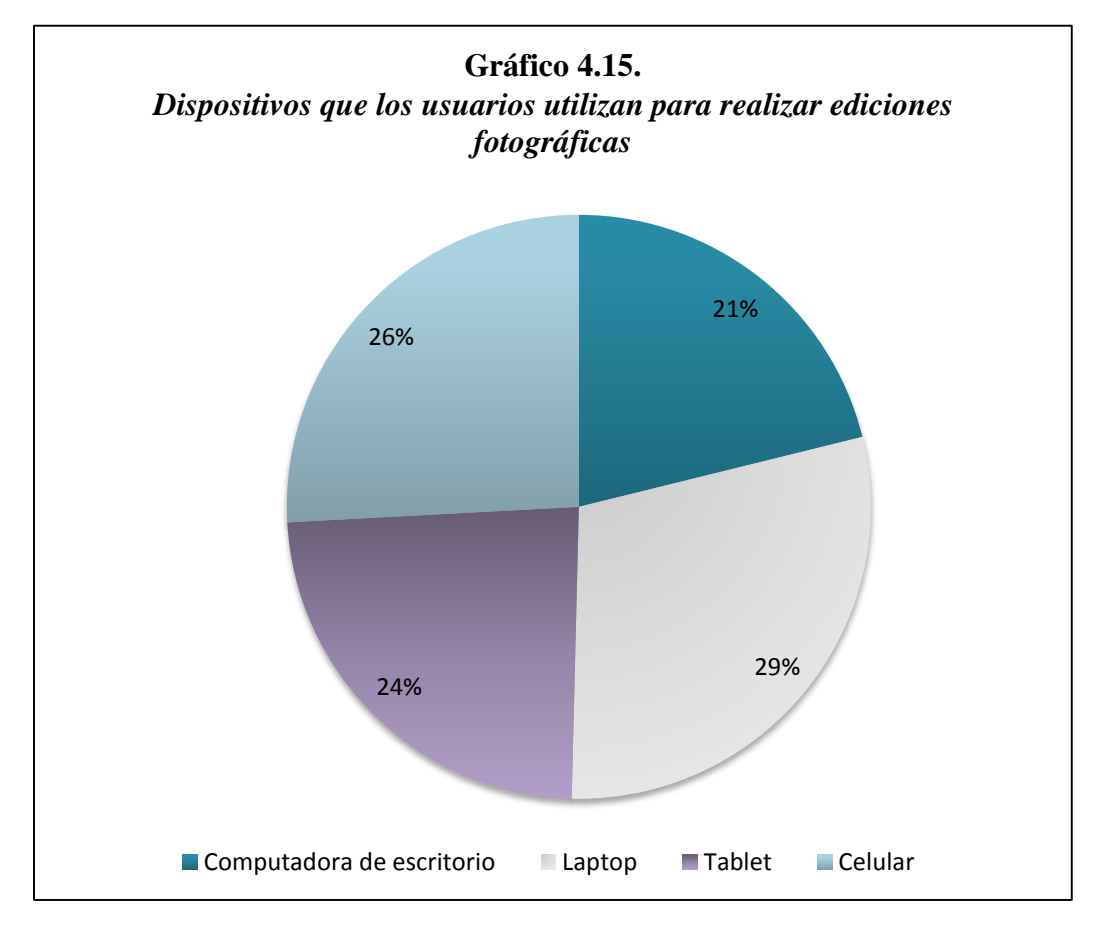

**Análisis.-** Los resultados de esta pregunta se encuentran muy a la par, ya que todos los dispositivos son utilizados por los usuarios, sin embargo, la mayoría de los encuestados, utiliza "Laptops", seguido del "Celular" como segundo dispositivo más usado. Es por ello que es importante la disponibilidad de la aplicación para diferentes plataformas, es decir, que se pueda utilizar tanto en un ordenador como en un celular.

#### **4.1.1 Desarrollo de la Aplicación**

Un proyecto de desarrollo de aplicación web no consiste sólo en programar, se necesitará saber cuáles son las necesidades del usuario, hay que identificar los requisitos, anotarlos, analizarlos y validarlos.

Para organizar las fases del desarrollo es necesario contar con una estrategia, para esto se utilizará el modelo de ciclo de vida que sirve de guía en las fases que se realicen, sus entradas y salidas, y los criterios de transición.

#### **4.1.1.1. Modelo en cascada**

Con tecnologías orientadas a objetos se tiende a períodos de vida incrementales e interactivos y la decisión de usar uno u otro modelo depende de las características de la aplicación web a desarrollar, en este caso utilizaremos el Modelo en Cascada [14].

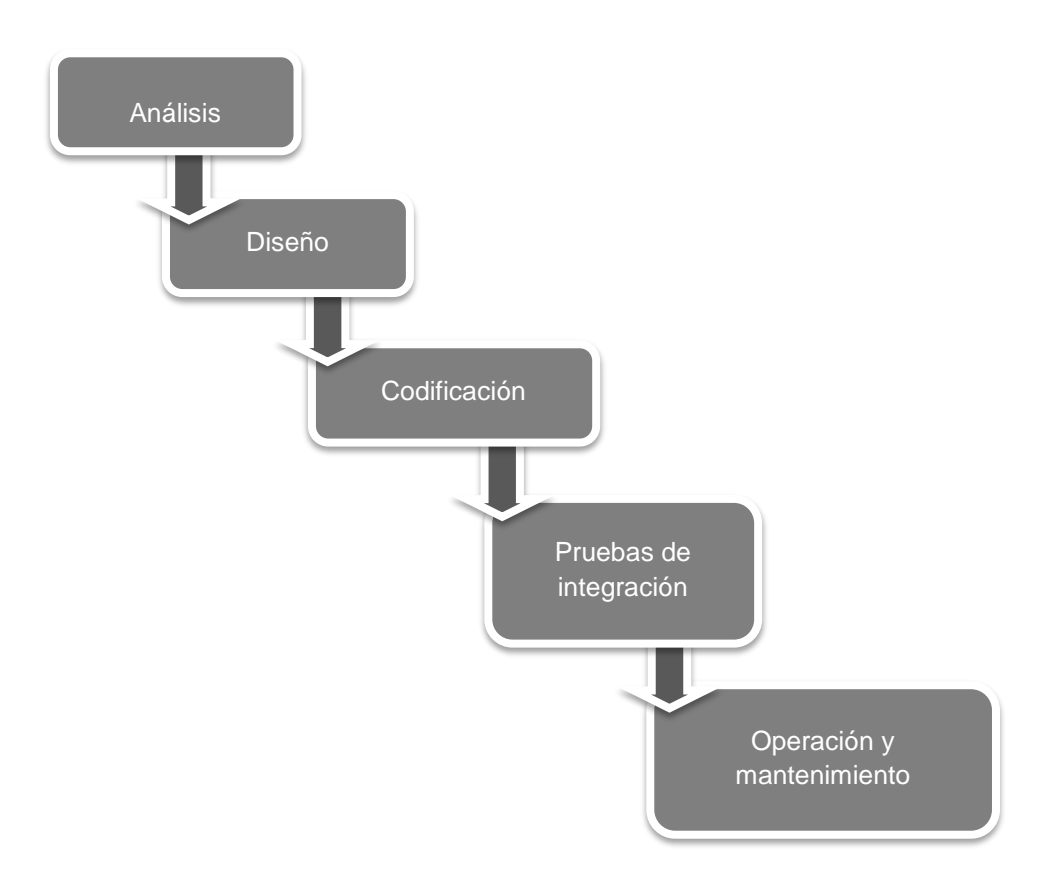

*Figura 4.1. Modelo de Cascada de Desarrollo de Software*

#### **FUENTE: ELABORACIÓN PROPIA ELABORADO: MA. FERNANDA MENDOZA**

Cada una de las fases desarrolladas en este proyecto se describe a continuación:

#### **4.1.1.1.1. La Fase de Análisis.**

El objetivo de esta fase es preparar las especificaciones de lo que debe hacer la aplicación web y las expectativas existentes en torno a la misma. Es decir aquí se describe lo que la aplicación web es capaz de hacer; en este caso, la aplicación web tiene como objetivo la edición de fotografías. Además se debe obtener información de las necesidades de los usuarios, mientras se conozca a la audiencia, más adecuado será el diseño y la experiencia más satisfactoria.

Esto incluye también:

Modelo de Análisis (Funcional, de Objetos y Dinámico)

#### **4.1.1.1.2. La Fase de Diseño.**

El diseño de sitios Web debe ser considerado como una estructura informacional, y no como un simple espacio artístico. Es más una estructura comunicacional, diseñada según los objetivos planteados y condicionada para satisfacer las necesidades e inquietudes de sus usuarios [15].

Aquí se detalla cómo se desarrolla el diseño del sitio web y la integración con la estructura lógica, así como el aspecto y comportamiento de los elementos multimedia. En esta etapa se realizó el diseño gráfico de la aplicación web, se empezó realizando los bocetos de las interfaces, seguido del logotipo y otros detalles relacionados a la apariencia de la aplicación.

Además del diseño visual, también se elaboró el diseño conceptual, que trata sobre el funcionamiento y navegación del sitio.

#### **Nombre de la Aplicación Web: PixyOn.**

Al momento de crear aplicaciones aparte de poner énfasis en su diseño y funcionamiento también se tiene que tomar en cuenta el nombre de la aplicación, ya que es de esta forma que será identificada por los usuarios.

Según [16] hay que asegurarse que de preferencia el nombre elegido cumpla con ciertas características como:

- Originalidad
- Claro y de fácil pronunciación

• No más de once caracteres.

Cumpliendo lo antes mencionado, se decidió que el nombre de la aplicación sea: *"PixyOn"*, ya que es un nombre original, es decir, no se encuentra registrado y no existe ninguna otra aplicación con el mismo nombre, además es corto y de fácil pronunciación.

Está compuesto por dos palabras agrupadas: "Pixy", que se deriva de la palabra pixel, y "On" que hace referencia a que es una aplicación Online.

#### **Definición de logotipo.**

"Logo proviene del griego Lógos, significó en un principio palabra o discurso y a lo largo de la historia el logo ha supuesto la representación gráfica de un nombre en infinidad de formatos y medios adquiriendo poco a poco el sentido de marca o símbolo diferenciador" [17].

En cuanto a la RAE (Real Academia Española) define el logotipo como:

"Distintivo formado por letras, abreviaturas, etc; peculiar de una empresa, conmemoración, marca o producto" [18].

Sabiendo esto, se puede decir que el logotipo de la aplicación web, es un símbolo representativo de la misma, capaz de transmitir el propósito de la aplicación.

#### **Diseño del logotipo de la Aplicación Web: PixyOn.**

Por otro lado, el logotipo de la aplicación web PixyOn, cuenta con una combinación de imagen y texto, el mismo que destaca por la ilustración que da la impresión de un ojo haciendo referencia a la parte visual que requiere la aplicación, y donde en lugar del iris tiene la forma de un lente de cámara (diafragma), que hace mención a la fotografía, proyectando de esta manera el objetivo de la aplicación.

En el diseño del logotipo fue necesario seguir ciertos pasos, para lograr el resultado final, entre los cuales tenemos:

> **Información:** Es necesario recopilar la información de la Fase de Análisis, para determinar los objetivos de la aplicación, a qué usuarios va dirigido y el medio de en el que se va a ejecutar.

- **Nombre:** Para el diseño del logotipo, es necesario tener establecido el nombre de la aplicación, para en base a esto realizar el diseño.
- **Bocetos:** Tomando en cuenta los puntos anteriores es imprescindible plasmar las ideas a lápiz y papel, de esta forma tendremos varias opciones de posibles logos, para escoger luego el que se adapte a los requerimientos de la aplicación.

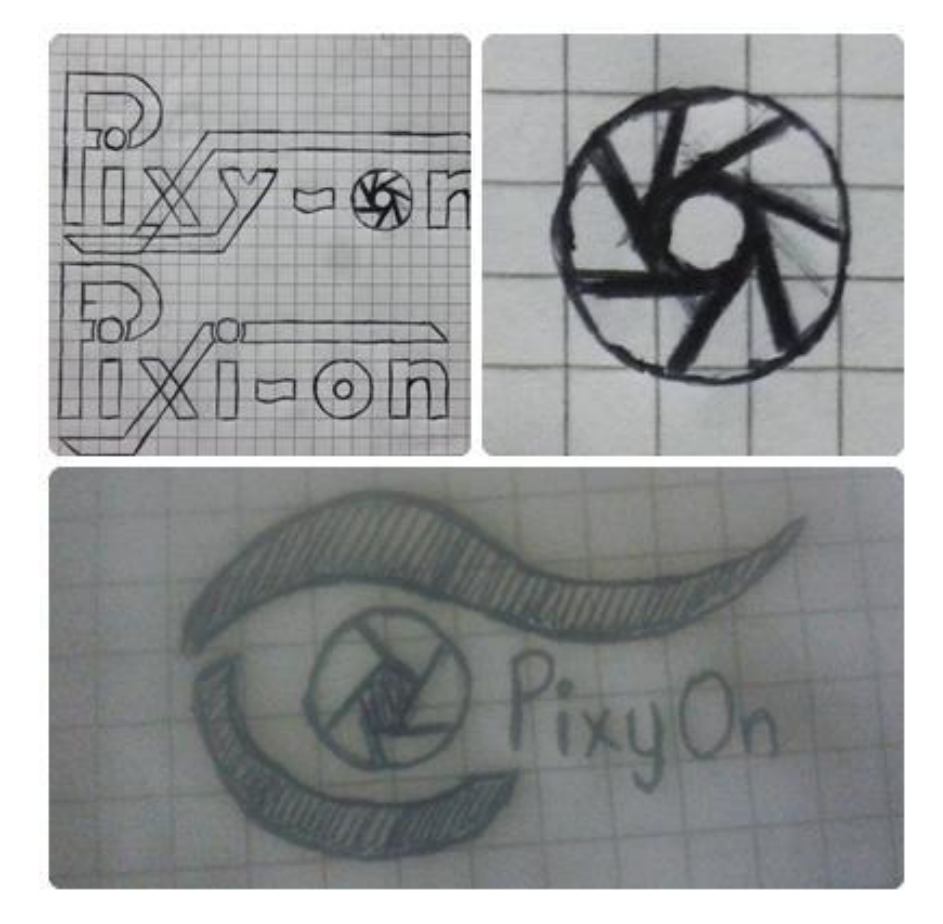

*Figura 4.2. Bocetos de logos para la Aplicación Web PixyOn*

**ELABORADO: MA. FERNANDA MENDOZA**

 **Vectorizar:** Cuando ya está listo el boceto se deben perfeccionar las ideas, tomando en cuenta los trazos finales, las formas y tipografías que se van a usar. Se debe usar tipografías simples y poco recargadas. Para esta tarea se utilizó el software Adobe Illustrator.

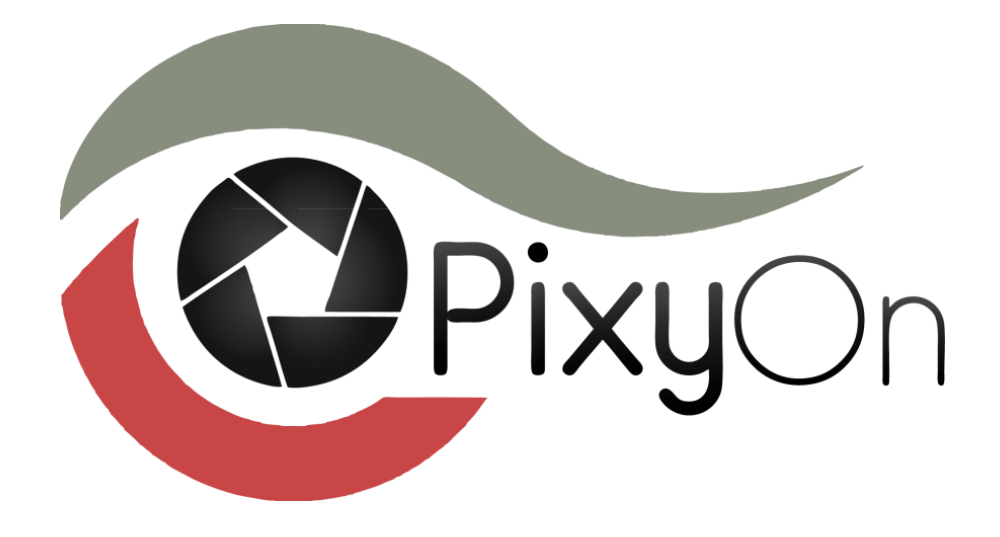

#### **ELABORADO: MA. FERNANDA MENDOZA**

#### **Diseño de las Interfaces.**

Para el diseño de las interfaces, se tuvo que trabajar desde la pantalla principal de bienvenida hasta los íconos de las herramientas de la aplicación.

La pantalla principal del sitio web fue diseñada en Adobe Dreamweaver, consta de un menú superior en el que se incluyen las siguientes opciones*: Inicio, Funciones y Galería*. Cuenta también con una imagen de fondo que hace referencia a la fotografía y donde se incluye el logo de la aplicación (PixyOn), seguido del slogan: *"Explota tu creatividad"* y donde también encontramos el botón "*Acceder a la aplicación*", el mismo que redirecciona al espacio de trabajo de la aplicación para editar fotografías.

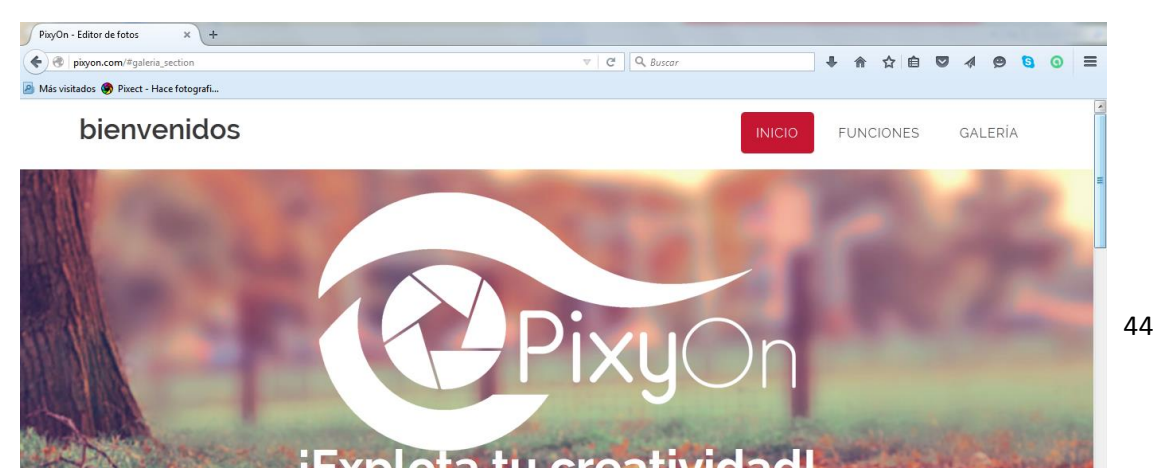

*Figura 4.4. Interfaz principal de la página de bienvenida*

#### **FUENTE: WWW.PIXYON.COM ELABORADO: MA. FERNANDA MENDOZA**

Esta interfaz principal se crea con la finalidad de dar más información al usuario acerca de la aplicación web.

En cuanto a los íconos de la aplicación se realizaron en Adobe Illustrator y Adobe Photoshop, y se hicieron de varios tamaños, entre ellos de 16px y 24px dependiendo de la herramienta, y se usó como color un degradado de negro a gris.

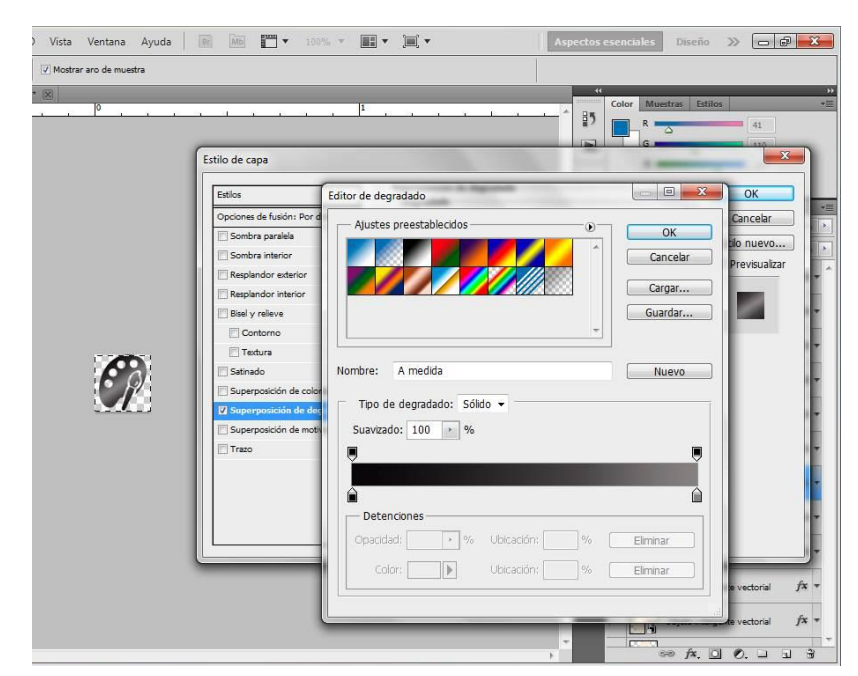

*Figura 4.5. Diseño de ícono de la herramienta "filtro" (Captura de pantalla)*

**FUENTE: ELABORACIÓN PROPIA**

El diseño del espacio de trabajo de la aplicación se estructuró mediante un "*style*" en el software Visual Studio .NET, de esta manera se complementaron los íconos e imágenes con el estilo de la aplicación.

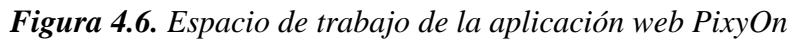

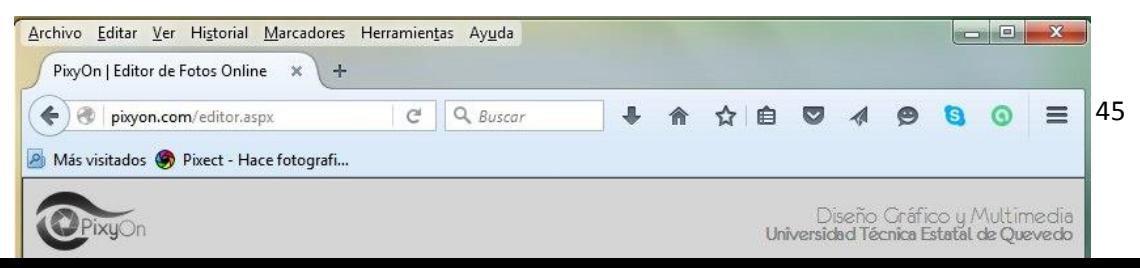

#### **FUENTE: WWW.PIXYON.COM ELABORADO: MA. FERNANDA MENDOZA**

#### **4.1.1.1.3. La Fase de Codificación.**

En esta fase se realizará la programación de la aplicación web, utilizando el lenguaje de programación C#, con la herramienta de desarrollo Visual Studio .NET 2010. También se implementarán tecnologías como JQuery y Javascript.

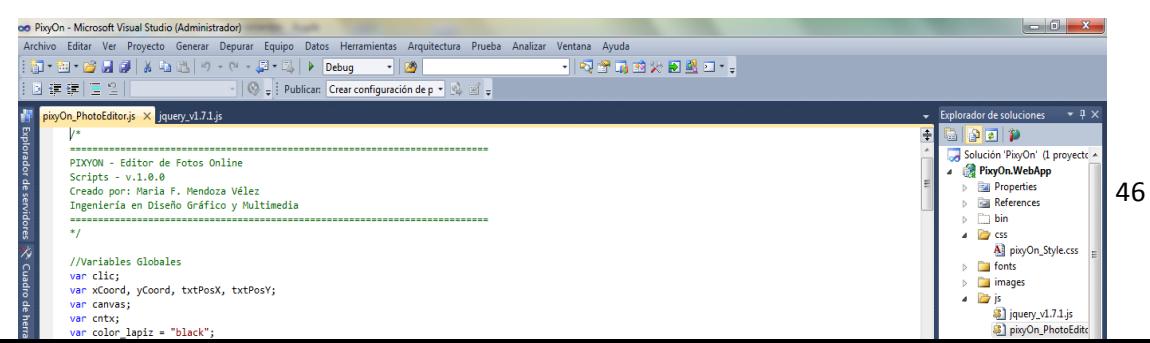

*Figura 4.7. Código JavaScript (Captura de pantalla)*

## **FUENTE: ELABORACIÓN PROPIA**

*Figura 4.8. Código de Estilo CSS (Captura de pantalla)*

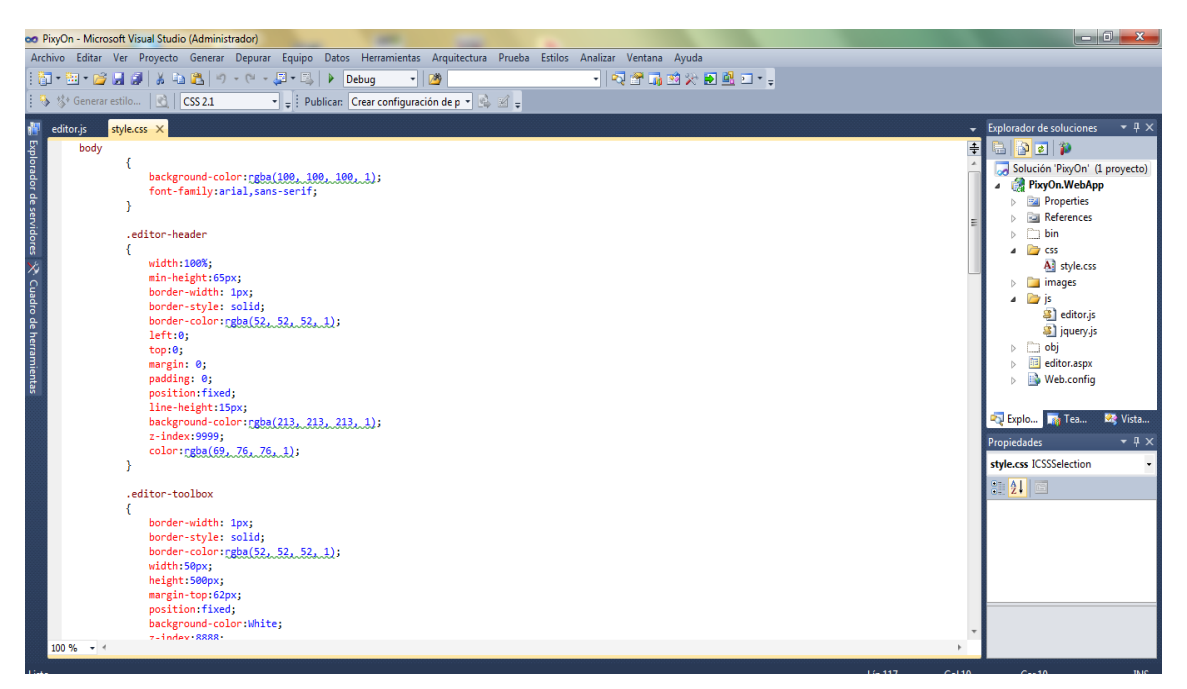

**FUENTE: ELABORACIÓN PROPIA**

Dentro de la etapa de codificación también incluye la base de datos de la aplicación si así lo amerita.

"Las bases de datos son el método preferido para el almacenamiento estructurado de datos. Desde las grandes aplicaciones multiusuario, hasta los teléfonos móviles y las agendas electrónicas utilizan tecnología de bases de datos para asegurar la integridad de los datos y facilitar la labor tanto de usuarios como de los programadores que las desarrollaron" [19].

Las tecnologías asociadas a la base de datos, son múltiples y diversas, desde el modelo de datos, el sistema gestor y la realización de la aplicación.

#### **4.1.1.1.4. Las Pruebas de Integración.**

Se realizaron pruebas de integración con el fin de verificar que el conjunto de partes de la aplicación web funcionen juntos.

#### **4.1.1.1.5. La Fase de Mantenimiento.**

Un error común en las aplicaciones web es olvidarse del mantenimiento y la puesta al día de los contenidos, estudiando los intereses de sus visitantes. Sin esta labor, la aplicación pronto quedará obsoleta y perderá su valor.

Por eso la aplicación web necesitará modificarse, ya sea para eliminar cualquier falla restante o porque necesita ampliarse de alguna manera. Esta fase se llama fase de mantenimiento [20].

La aplicación web no es estática, es decir, el contenido tiende a cambiar, por lo que podría ser necesarios rediseños a futuro, para satisfacer necesidades de los usuarios o corregir problemas descubiertos después de la implementación, estos problemas o fallas pueden manifestarse por las opiniones de los usuarios.

#### **4.2. Discusión.**

Este proyecto de investigación tuvo como propósito demostrar la gran necesidad que existe en la mayoría de la población, en cuanto a edición de imágenes se refiere; el desarrollo de una aplicación web que permita de una forma fácil y rápida, editar fotografías u otras imágenes aplicando filtros básicos y con la capacidad de guardar los cambios realizados como cualquier otro editor de imagen existente hasta el momento, pero que cuente con herramientas sencillas que le brinden al usuario mayor comodidad al momento de usarla, ya sea por trabajo o pasatiempo.

Para determinar las necesidades, problemas o molestias que surgen al momento de editar una imagen, se realizó una encuesta en una población específica y cuyos resultados obtenidos permitieron aclarar que la mayoría de las personas prefieren una aplicación web en lugar de una de escritorio debido a la ventaja que brinda por su libre acceso, logrando de esa manera usarla desde cualquier equipo sin tener que descargarla y mucho menos pagar por ella, por tanto cumple las expectativas en cuanto al ahorro de tiempo, dinero y espacio de memoria del dispositivo.

Se consiguió también demostrar que en la actualidad a la mayor parte de las personas sí les gusta editar fotografías y que la frecuencia en hacerlo es evidente según los resultados de la encuesta, y un factor relevante que influye en estos resultados son las redes sociales. A su vez dichos resultados indicaron en gran parte, el grado de dificultad que tiene el uso de ciertas aplicaciones de edición fotográfica. Otro dato de importancia que se pudo apreciar fue la necesidad que exista variedad de opciones y herramientas como agregar texto y contar principalmente con filtros y efectos según los resultados de la encuesta, por tanto esta aplicación se encarga de satisfacer de forma sencilla dichos requerimientos y marcando notable diferencia frente a aplicaciones similares.

En cuanto a otras investigaciones similares Hervella [9] manifiesta que una aplicación para el procesamiento de imágenes, sirve también como apoyo de estudio utilizando software adecuado para este fin, en este caso la aplicación se desarrolló en el entorno Matlab, ya que utiliza diferentes algoritmos para el procesamiento de imágenes por segmentación y regiones. Existe gran diferencia con el proyecto actual porque se demuestra que en [9] el procesamiento de imágenes tiene un propósito distinto y por ende utiliza otras tecnologías para el desarrollo de la aplicación.

Por otro lado en comparación con el editor web Fotor [10] con este proyecto, tienen mucha relación, ya que Fotor es una herramienta de edición de fotos en línea que está vinculado con redes sociales y brinda funciones como filtros y efectos. Estos datos indican la importancia de estas opciones en un editor en línea.

Según [11] mediante algoritmos de procesamiento de imágenes se puede lograr mejorar fotografías no solamente en el ámbito social, sino también en el científico, desarrollando una aplicación para optimizar imágenes metalográficas proporcionadas por un microscopio, para enfatizar ciertas áreas de dichas imágenes, ya que éstas son de muy baja calidad. Debido al desarrollo de esta aplicación la usabilidad del microscopio se elevó en gran magnitud. Es por ello que en la edición de imágenes su uso no se limita sólo a los profesionales de diseño, sino también a profesionales en otras áreas, incluso al público en general.

En definitiva esta aplicación web si logró tener la esperada aceptación por parte de los usuarios que realizan ediciones de imágenes, ofreciendo solución a varios de los problemas y necesidades que existen, por ello demuestra tener gran importancia dentro de la sociedad apuntando con certeza en futuras investigaciones romper los límites propuestos y expandir poco a poco el uso a niveles de población más grandes esperando alcanzar la misma aceptación y éxito que el obtenido con la presente investigación.

# **CAPÍTULO V**

### **CONCLUSIONES Y RECOMENDACIONES**

#### **5.1. Conclusiones.**

La creación de ésta aplicación web para editar fotografías se basa en la problemática que se planteó tras realizar una encuesta cuyos resultados sirvieron para obtener ideas claras de lo que realmente se necesita y de cómo adaptarlas a cada persona que requiera su uso.

- Se trabajó de forma minuciosa en el desarrollo de la aplicación web , para ello, aparte de herramientas y técnicas tradicionales, se usó también software adecuado para el desarrollo, tales como Visual Studio .NET 2010, ya que es un conjunto de herramientas diseñado especialmente para la creación de aplicaciones web, de escritorio y móviles, usando también tecnologías como JQuery y JavaScript, además de programas de diseño como Adobe Illustrator y Adobe Photoshop que fueron indispensables para la parte gráfica de la aplicación.
- Tomando en cuenta la molestia que ocasiona tener que descargar una aplicación para hacer uso de la misma, se consiguió dar solución a dicho problema creando una aplicación web de libre uso, que no requiere descarga ni instalación, evitando así ocupar espacio en la memoria del dispositivo y ahorrando el tiempo que se pierde en la descarga. Además cubre las necesidades básicas al momento de editar una imagen, pues cuenta con filtros y demás efectos como: brillo, contraste, añadir texto, objetos, entre otros; herramientas sencillas y muy fáciles de usar para cualquier usuario.
- Conociendo la importancia del internet actualmente, se desarrolló una aplicación web usable y accesible, que brinda servicios al usuario en cualquier lugar en que se encuentre, mientras cuente con acceso a internet y de esta manera usar la aplicación desde un dispositivo, sea éste un equipo de mesa o un dispositivo portátil como el teléfono celular.

En definitiva, es claro que cada persona interesada en la edición de fotografías tiene sus propias ideas y razones a la hora de escoger un editor de imagen, no obstante la aplicación web estará siempre disponible intentando llenar todas las expectativas y satisfaciendo las necesidades de quien lo use de una manera sencilla, veloz y segura.

#### **5.2. Recomendaciones.**

Teniendo en cuenta que la aplicación es de libre acceso mediante el uso de internet y que además dispone de herramientas básicas y sencillas de usar, vale considerar las siguientes recomendaciones.

- Se recomienda el uso de herramientas adecuadas para el desarrollo de una aplicación web, la elección apropiada de las herramientas garantiza la correcta funcionalidad de la misma. Además para acceder a la aplicación desde un equipo de escritorio se recomienda el uso de navegadores como: Mozilla Firefox o Google Chrome debido a su confiabilidad comprobada, buena funcionalidad y seguridad.
- Procurar en futuras actualizaciones o en el desarrollo de aplicaciones web similares, agregar nuevas herramientas y efectos de fácil uso para ampliar la utilidad de la aplicación y satisfaga aún más las necesidades de quienes la usan. Por otra parte se recomienda revisar periódicamente los dispositivos para que el rendimiento sea óptimo al momento de utilizarlo con esta aplicación web, pues al no necesitar descarga brinda la ventaja de usarla libremente de una forma rápida pero no está exenta a cerrarse o bloquearse por distintos factores que son ajenos a ella tales como: memoria llena, virus, entre otros.
- Tomar en cuenta al hacer uso de la aplicación web, de disponer una buena recepción o conexión a internet, ya que podría no tener acceso a la aplicación o no guardarse las ediciones efectuadas, algo también importante es que si el dispositivo a usar es portátil debe tener carga suficiente para evitar que se apague y de esa manera no pierda los avances realizados.

**CAPÍTULO VI BIBLIOGRAFÍA**

- [1] Colaboradores de Wikipedia, "Internet", [online]. Wikipedia, La enciclopedia libre: 2015. Disponible en: https://es.wikipedia.org/wiki/Internet
- [2] "Beneficios de las aplicaciones web", [online]. Sur On Line, 2006. Disponible en: http://www.suronline.net/nuevo\_sitio/beneficios-funcionamiento-aplicacionesweb.asp#1
- [3] R. Monroy, "Construcción de Proyectos de Vida Productivos" [online]. Colombia: Colegio Pablo De Tarso IED. Disponible en: colegiopablodetarso.jimdo.com/app/download/5963564357/LECTURA%20SITIO% 20WEB.pdf?t=1372870449
- [4] L. Alegsa, "Definición de aplicación web", Argentina: Diccionario de Informática y Tecnología, [online]. Nov. 2010. Disponible en: http://www.alegsa.com.ar/Dic/aplicacion%20web.php.
- [5] A. Cobo, P. Gómez, D. Pérez, R. Rocha, "Internet y la Programación de Ordenadores", in PHP y MySQL Tecnologías para el Desarrollo de Aplicaciones Web. Ediciones Díaz de Santos: España, 2005, p.8.
- [6] Fotografía Digital, Tecniber-5. [online]. Barcelona, 2012. Disponible en: http://s2.puntxarxa.org/cbb/cursos/manuals/128\_FotografiaDigital\_esp.pdf
- [7] M. Santana, *"Edición de fotos e imágenes"* [online]. España: Secretariado de Medios de Comunicación Social, 2012. Disponible en: http://www.medioscan.com/curso/teleclaseviernes17febrero2012.pdf.
- [8] Y. Hassan, F. Martín, G. Iazza "Diseño Web Centrado en el Usuario: Usabilidad y Arquitectura de la Información", [online]. Hipertext.net, 2004, no. 2. Disponible en: http://eprints.rclis.org/8998/1/Dise%C3%B1o Web Centrado en el Usuario Usab ilidad\_y\_Arquitectura\_de\_la\_Informaci%C3%B3n.pdf
- [9] S. Hervella, "Editor de Imágenes basado en Regiones. Aplicación en entorno Matlab", Proyecto de Fin de Carrera, Escuela Universitaria de Ingeniería Técnica Industrial de Terrassa, [online]. Barcelona: 2005. Disponible en: http://upcommons.upc.edu/bitstream/handle/2099.1/3860/54960- 1.pdf?sequence=1&isAllowed=y
- [10] *Fotor ¿Quiénes Somos?,* Fotor. [online]. 2015. Disponible en: https://www.fotor.com/es/
- [11] M. Pérez, H. Hernández, G. Güiza. "Aplicación para procesamiento de imágenes metalográficas desde PME3", [online]. *Revista Visión Electrónica*, vol. 5, no. 2, pp. 106-121, Jul. 2011. Disponible en: http://revistas.udistrital.edu.co/ojs/index.php/visele/article/view/3574/5556
- [12] Instituto Nacional de Estadística y Censos (2015). Población y Demografía [online]. Disponible en: http://www.ecuadorencifras.gob.ec/censo-de-poblacion-y-vivienda/
- [13] R. Murray, Spiegel, L. Stephens, *"Estadística".* 3a.ed. McGraw-Hill / Interamericana de México: México, 2005. p. 514.
- [14] UAM, *"Introducción al análisis y diseño orientado a objeto"* [documento pdf], Escuela Politécnica Superior, 2008/09.
- [15] M. Gil, *"Metodología para Creación de Sitios Web",* [online], Venezuela: Instituto Universitario Tecnológico de Valencia. Disponible en: http://www.casupo.org.ve/CV/may/tesis/web.pdf
- [16] A. Payo. 10 consejos para poner nombre a tu aplicación [online]. Applicantes. 2012. Disponible en: http://applicantes.com/10-consejos-nombres-aplicacion-apps/
- [17] E. López, C. Pineda, "Historia del Logotipo", *in Logos Identidad Brand Reflexiones del Diseño Gráfico en la Actualidad*. Ed. Agencia h2e: España, p.4.
- [18] Real Academia de la lengua española, *Diccionario de la lengua española* [online]. Madrid: Asociación de Academias de la Lengua. 2014. Disponible en: http://buscon.rae.es/drae/srv/search?val=logotipo
- [19] M. David, M. Jordi, C. Rafael, C. Luis, C. Dolors, G. Marc, M. Carme y P. Oscar, "Base de Datos" [documento pdf], FUOC Formación de Posgrado, 2005
- [20] S. Schach*, "Análisis y Diseño orientado a objetos con UML y el proceso unificado*", 1ª ed. Interamericana Editores: México, 2005. p.458.

# **CAPÍTULO VII ANEXOS**

# **Anexo 7.1.- Árbol de Problemas**

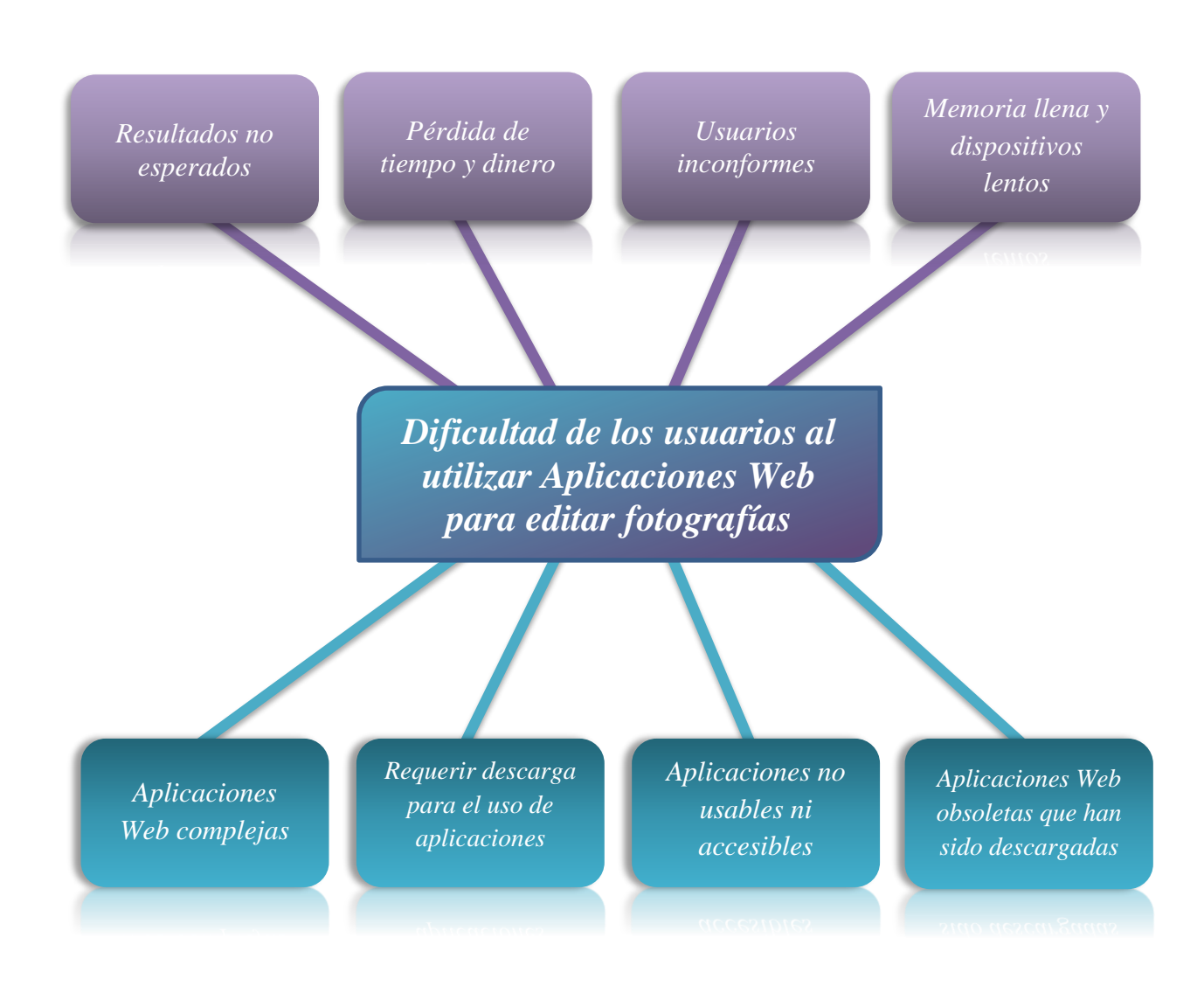

## **Anexo 7.2.- Encuesta realizada a 383 personas de la Ciudad de Quevedo**

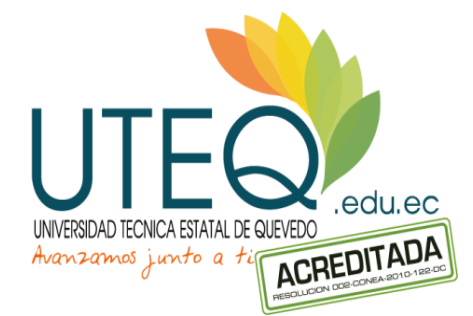

# **UNIVERSIDAD TÉCNICA ESTATAL DE QUEVEDO**

# **FACULTAD DE CIENCIAS DE LA INGENIERÍA CARRERA DE DISEÑO GRÁFICO Y MULTIMEDIA**

- **1. ¿Con qué frecuencia utiliza aplicaciones web?**
	- □ Casi siempre
	- □ A veces
	- □ Nunca
- **2. ¿Necesita ayuda para entender el uso de las herramientas de las aplicaciones?**
	- □ Casi siempre
	- □ A veces
	- □ Nunca
- **3. ¿Le molesta que algunas aplicaciones deban ser pagadas para poder usar?**
	- □ Si
	- □ No
- **4. ¿Qué tipo de aplicación usa con mayor frecuencia? (Seleccione una opción)**
	- □ Educativas
	- □ Editores de fotografías
	- □ Juegos
	- □ Herramientas
	- □ Música y Audio
	- □ Salud y bienestar
	- □ Sociales
- **5. ¿Qué es lo que más le molesta de las aplicaciones web? (Seleccione una opción)**
	- $\Box$  Mucha publicidad
	- □ Lentitud
	- □ Descargas innecesaria
	- □ Demasiado espacio en memoria
	- $\Box$  Ninguna, estoy satisfecho
- **6. ¿Cómo calificaría una aplicación web que no necesita descargas y dispone de las mismas funciones y eficacia de cualquier otra?**
	- □ Excelente
	- $\Box$  Bueno
	- □ Malo
	- $\Box$  Me es indiferente
- **7. ¿Cuán satisfecho estaría usted con una aplicación que vaya guardando automáticamente cada proceso?**
	- □ Muy satisfecho
	- □ Poco satisfecho
	- □ Nada satisfecho

### **8. ¿Le gusta a usted editar fotografías?**

- □ Si
- $\Box$  No

### **9. Cuándo edita fotografías lo hace por motivo de: (Seleccione una opción)**

- □ Trabajo
- □ Pasatiempo
- □ Tareas

### **10. ¿Con que frecuencia suele usted editar fotografías?**

- □ Casi siempre
- □ A veces
- □ Nunca

# **11. ¿Qué tan fácil le resulta el uso de estas aplicaciones de edición fotográfica?**

- □ Muy fácil
- □ Moderadamente fácil
- □ Nada fácil

# **12. ¿Qué es lo que más prefiere en una aplicación para editar fotografías? (Seleccione una opción)**

- □ Variedad
- □ Rapidez
- □ Eficacia
- □ Seguridad

# **13. ¿Qué opción cree usted necesaria en una aplicación para editar fotografías? (Seleccione una opción)**

- $\Box$  Filtros y efectos
- □ Marcos
- □ Recortar
- □ Añadir texto
- □ Añadir objetos

#### **14. ¿Comparte sus ediciones fotográficas en redes sociales?**

- □ Casi siempre
- □ A veces
- □ Nunca

#### **15. ¿En qué dispositivo realiza normalmente sus ediciones fotográficas? (Seleccione una opción)**

- $\Box$  Computadora de escritorio
- □ Laptop
- □ Tablet
- □ Celular

**Anexo 7.3.- Imágenes procesadas en la aplicación web PixyOn, filtros aplicados: Sun Rise y Cross Process.**

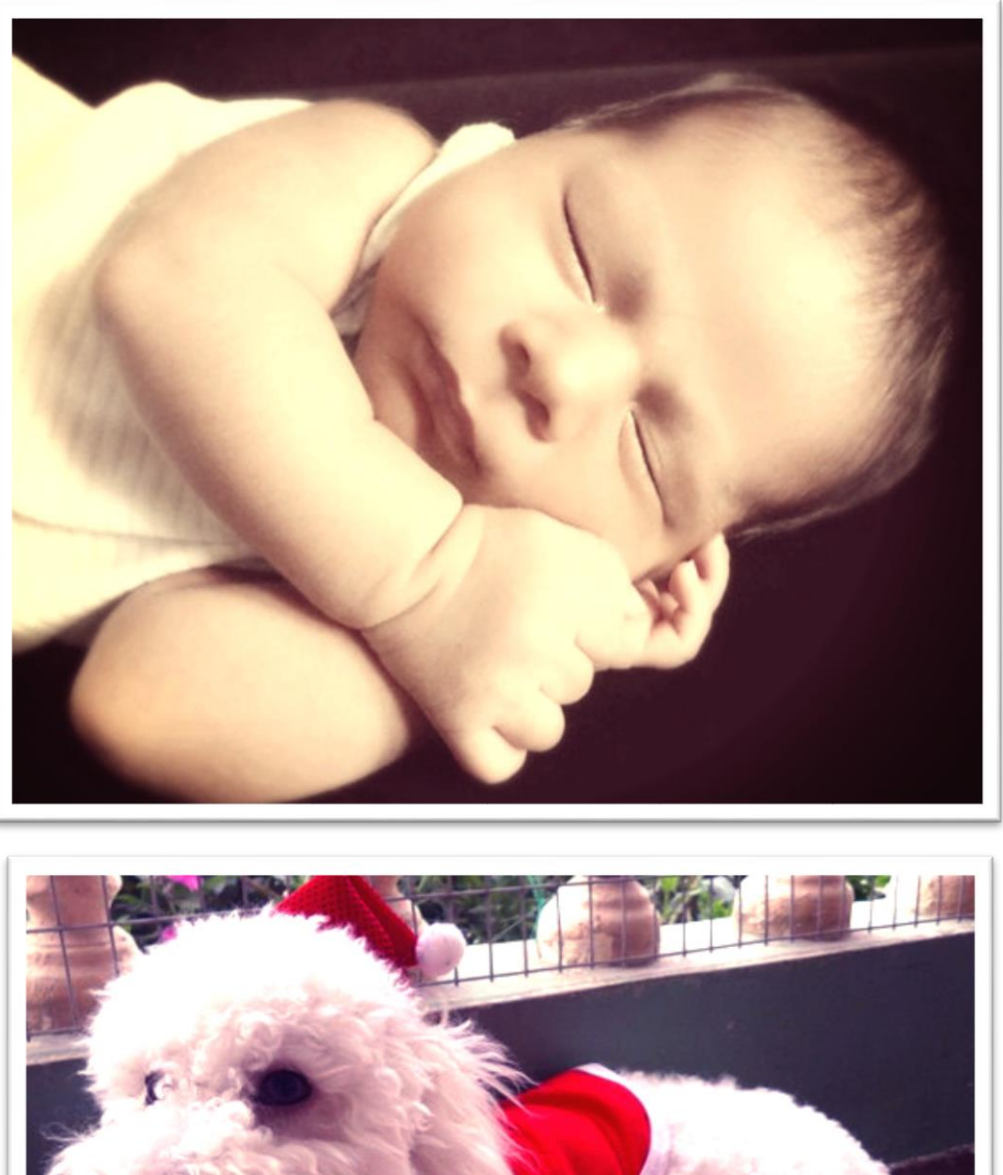

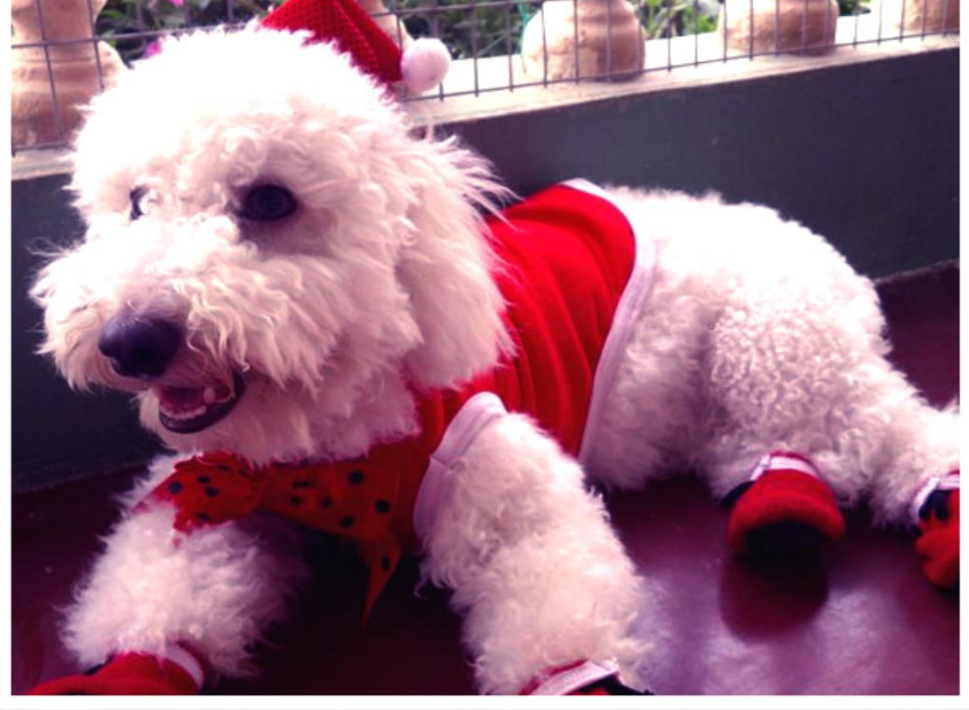

**Anexo 7.4.- Revisión del Proyecto de Investigación por medio del asistente Urkund.**

| URKUND         |                                                                                  |
|----------------|----------------------------------------------------------------------------------|
|                | Document   PROYECTO DE INVESTIGACIÓN MA FERNANDA MENDOZA.pdf (D16130845)         |
|                | Submitted 2015-11-10 14:49 (-05:00)                                              |
|                | Submitted by marifer mendoza@hotmail.com                                         |
| Receiver       | kguerrero.uteg@analysis.urkund.com                                               |
| <b>Message</b> | PROYECTO DE INVESTIG ACIÓN MARIA FERNANDA MENDOZA Show full message              |
|                | 3% of this approx. 14 pages long document consists of text present in 6 sources. |
|                |                                                                                  |
|                |                                                                                  |
| 99             |                                                                                  |